Lipiec 2020 r.

# *therascreen*® IDH1/2 RGQ PCR Kit — Instrukcja obsługi

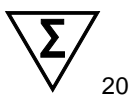

Wersia 1

Do wykrywania 12 mutacji genów *IDH1* i *IDH2* w tkankach glejaka

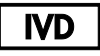

Do diagnostyki in vitro

Do użytku z aparatem Rotor-Gene® Q MDx 5plex HRM

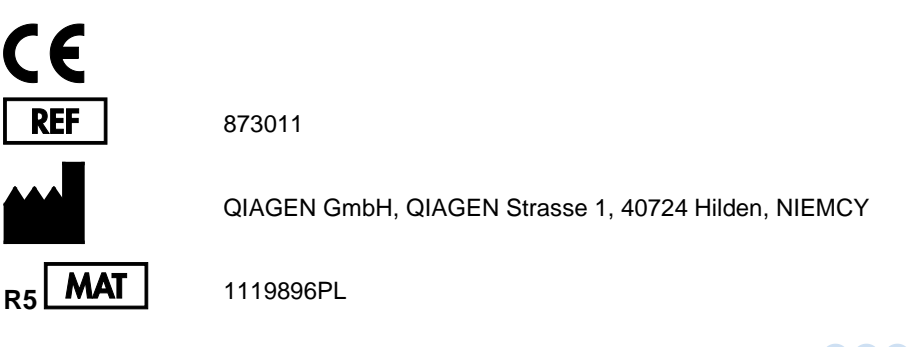

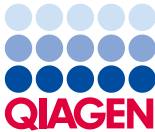

Sample to Insight

# Spis treści

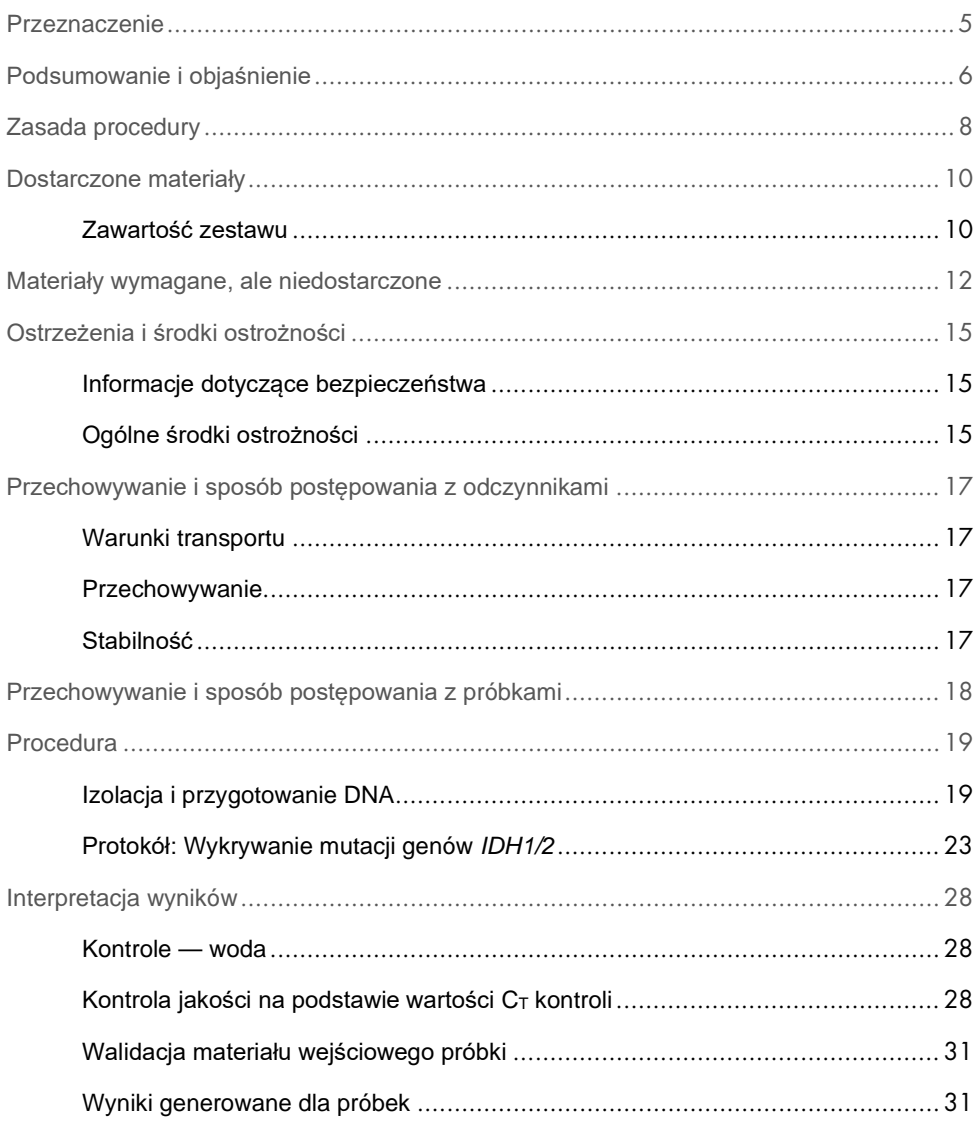

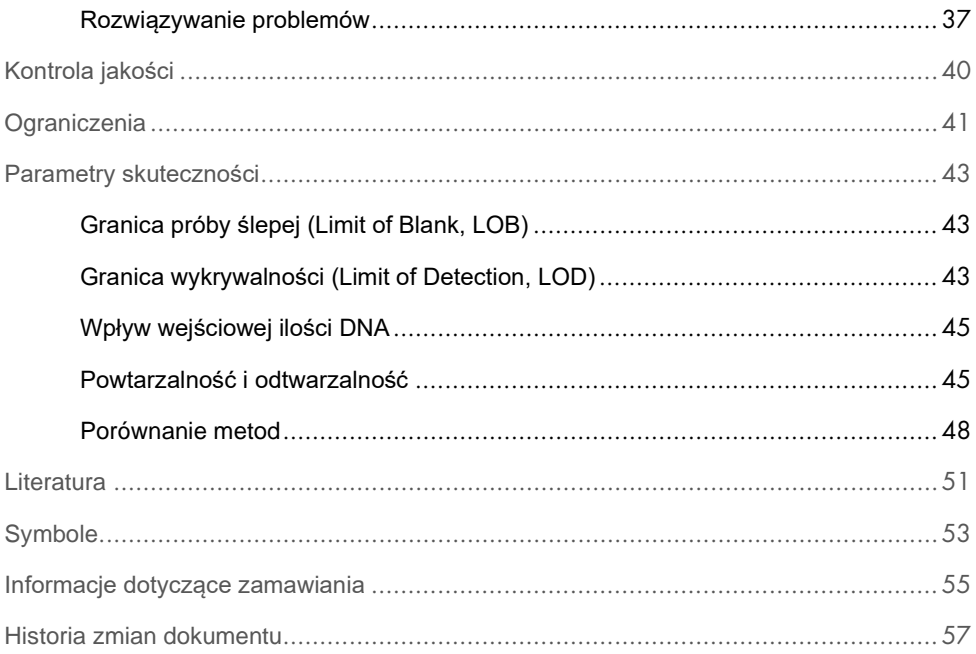

# <span id="page-4-0"></span>Przeznaczenie

Zestaw *therascreen* IDH1/2 RGQ PCR Kit to diagnostyczny test in vitro oparty na technologii PCR przeznaczony do jakościowego wykrywania 7 mutacji genu *IDH1* i 5 mutacji genu *IDH2* oraz do bezpośredniej identyfikacji 3 poważnych mutacji w próbkach DNA wyizolowanego z ludzkich tkanek mózgowych utrwalonych w formalinie i zatopionych w parafinie (formalinfixed paraffin-embedded, FFPE).

Zestaw *therascreen* IDH1/2 RGQ PCR Kit jest przeznaczony do stosowania jako test wspomagający lekarzy podczas klasyfikacji glejaka.

# <span id="page-5-0"></span>Podsumowanie i objaśnienie

Mutacje genów dehydrogenazy izocytrynianowej (isocitrate dehydrogenase, IDH), *IDH1* i *IDH2*, często występują w przypadku osób dorosłych z glejakami sklasyfikowanymi przez Światową Organizację Zdrowia (World Health Organization, WHO) jako glejaki II i III stopnia złośliwości oraz wtórne glejaki wielopostaciowe (glioblastoma, GBM) IV stopnia złośliwości. Testy wykrywające mutacje genów *IDH1/2* mają nie tylko wartość diagnostyczną — mutacje te obecne u pacjentów chorych na glejaka wiążą się z dobrym rokowaniem (1–13).

Zestaw *therascreen* IDH1/2 RGQ PCR Kit to oznaczenie przeznaczone do wykrywania 12 swoistych mutacji genów *IDH1/2*: 6 w obrębie 132. kodonu genu *IDH1*, 5 w obrębie homologicznego 172. kodonu genu *IDH2* oraz 1 w obrębie 100. kodonu genu *IDH1* [\(Tabela](#page-6-0) 1). Zestaw umożliwia również bezpośrednie wykrycie poważnych mutacji genów *IDH1* i *IDH2* prowadzących do substytucji *IDH1* R132H, *IDH1* R132C i *IDH2* R172K.

| Gen              | Mutacja           | Zmiana zasady | Nr identyfikacyjny<br><b>COSMIC*</b> |  |
|------------------|-------------------|---------------|--------------------------------------|--|
| IDH <sub>1</sub> | Arg132His (R132H) | 395G>A        | COSM28746                            |  |
|                  | Arg132Cys (R132C) | 394C>T        | COSM28747                            |  |
|                  | Arg132Ser (R132S) | 394C > A      | COSM28748                            |  |
|                  | Arg132Gly (R132G) | 394C>G        | COSM28749                            |  |
|                  | Arg132Leu (R132L) | 395G>T        | COSM28750                            |  |
|                  | Arg132Val (R132V) | 394 395CG>GT  | COSM28751                            |  |
|                  | Arg100Gln (R100Q) | 299G>A        | COSM88208                            |  |
|                  | Arg172Lys (R172K) | 515G > A      | COSM33733                            |  |
| IDH <sub>2</sub> | Arg172Met (R172M) | 515G>T        | COSM33732                            |  |
|                  | Arg172Trp (R172W) | 514A > T      | COSM34039                            |  |
|                  | Arg172Ser (R172S) | 516G>T        | COSM34090                            |  |
|                  | Arg172Gly (R172G) | 514A > G      | COSM33731                            |  |

<span id="page-6-0"></span>**Tabela 1. Mutacje genów IDH1 i IDH2 wykrywane przez zestaw** *therascreen* **IDH1/2 RGQ PCR Kit**

\* Numery identyfikacyjne COSMIC pochodzą z Katalogu mutacji somatycznych w nowotworach (**www.sanger.ac.uk/genetics/CGP/cosmic**).

# <span id="page-7-0"></span>Zasada procedury

Zestaw *therascreen* IDH1/2 RGQ PCR Kit zawiera odczynniki przeznaczone do wykonania 9 odrębnych reakcji amplifikacji umożliwiających wykrycie 12 mutacji ([Tabela 1\)](#page-6-0):

- 3 reakcje całkowitej amplifikacji 132. i 100. kodonu genu *IDH1* oraz 172. kodonu genu *IDH2*;
- 3 reakcii amplifikacii swoistych dla mutacii w obrebie 132. i 100. kodonu genu *IDH1* oraz 172. kodonu genu *IDH2*;
- 3 reakcji amplifikacji swoistych dla mutacji *IDH1* R132H, *IDH1* R132C i *IDH2* R172K.

### Mieszaniny reakcyjne Total

Mieszaniny starterów i sond Total (PPM-Total) zawierają startery i sondy przeznaczone do amplifikacji docelowych sekwencji zmutowanych oraz typu dzikiego [\(Ryc. 1\)](#page-8-0).

#### Mieszaniny reakcyjne przeznaczone do wykrywania mutacji

Mieszaniny starterów i sond przeznaczone do wykrywania mutacji zawierają startery i sondy przeznaczone do amplifikacji docelowych sekwencji zmutowanych oraz typu dzikiego, a także oligonukleotyd zablokowany na końcu 3' poprzez dodanie grupy fosforanowej w celu uniemożliwienia wydłużania docelowej sekwencji typu dzikiego (metoda PCR clamp).

Jeśli w matrycy PCR znajduje się sekwencja typu dzikiego, oligonukleotyd z grupą fosforanową na końcu 3' będzie wypierał przyłączanie się cząsteczek startera PCR, ponieważ ma on większe powinowactwo do sekwencji docelowej. W takim przypadku polimeraza DNA nie może wydłużyć sekwencji lub wydłużanie zachodzi z niską częstością, w wyniku czego nie jest obserwowana amplifikacja lub zachodzi ona na niskim poziomie.

Jeśli obecna jest zmutowana sekwencja, przyłączanie startera PCR będzie przeważać nad przyłączaniem oligonukleotydu z grupą fosforanową na końcu 3' i dojdzie do amplifikacji sekwencji [\(Ryc. 1\)](#page-8-0).

Mieszaniny reakcyjne przeznaczone do identyfikacji mutacji

Amplifikacja allelospecyficzna jest wykonywana metodą ARMS (system do detekcji mutacji oparty o oporność na amplifikację, Amplification Refractory Mutation System), w której wykorzystywana jest zdolność polimerazy DNA do rozróżnienia dopasowanej i niedopasowanej zasady na końcu 3' startera PCR.

Kiedy starter PCR jest w pełni dopasowany, amplifikacja zachodzi z pełną wydajnością. Kiedy zasada na końcu 3' nie jest dopasowana, zachodzi jedynie słaba amplifikacja tła ([Ryc.](#page-8-0) 1).

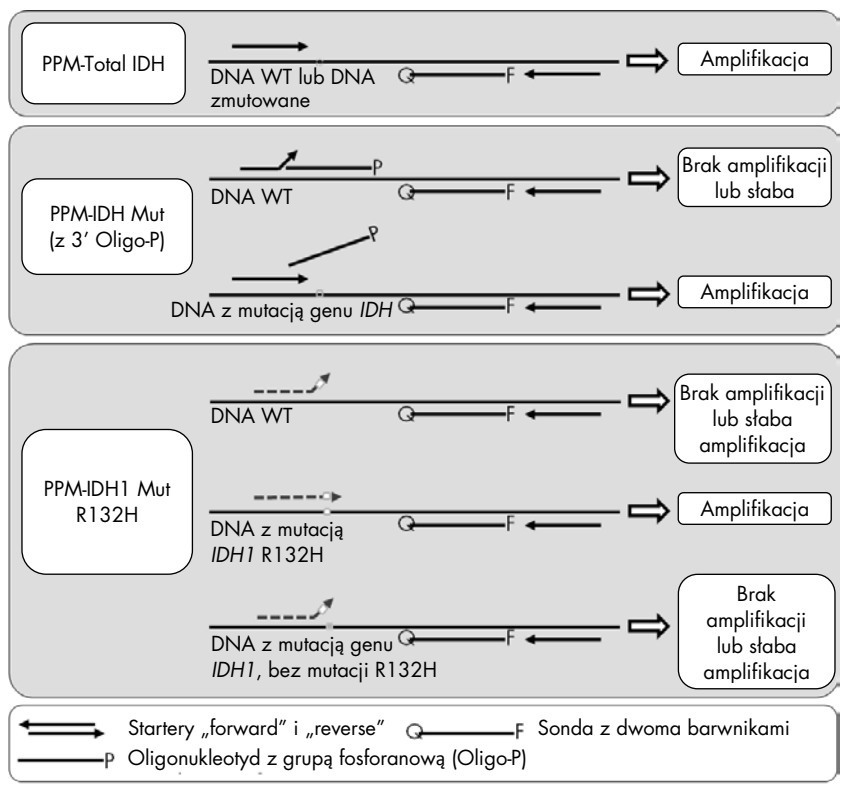

<span id="page-8-0"></span>**Ryc. 1. Wyniki generowane przy użyciu mieszanin starterów i sond zawartych w zestawie** *therascreen* **IDH1/2 RGQ PCR Kit.** Wykrywanie mutacji *IDH1* R132C i *IDH2* R172K przebiega w taki sam sposób, jak przedstawione w przykładzie wykrywanie mutacji *IDH1* R132H.

# <span id="page-9-0"></span>Dostarczone materiały

# <span id="page-9-1"></span>Zawartość zestawu

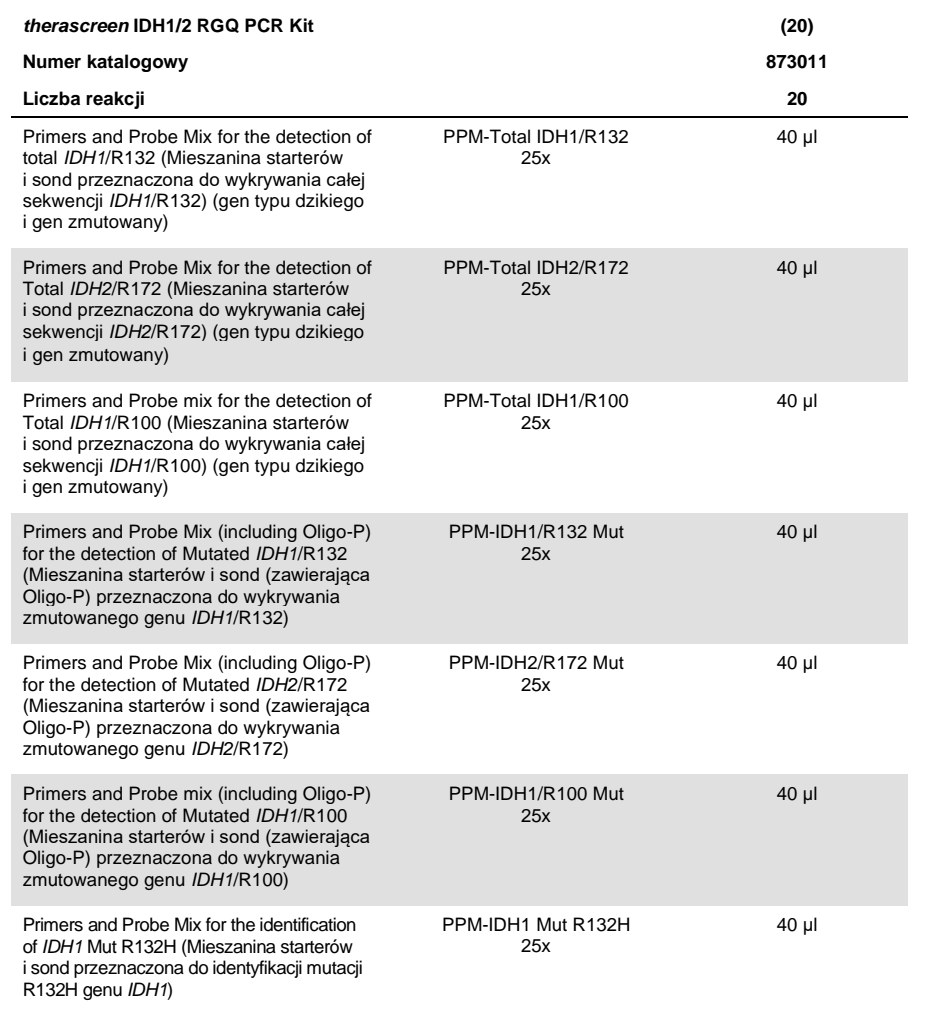

### Ciąg dalszy tabeli na następnej stronie

# Zawartość zestawu (ciąg dalszy)

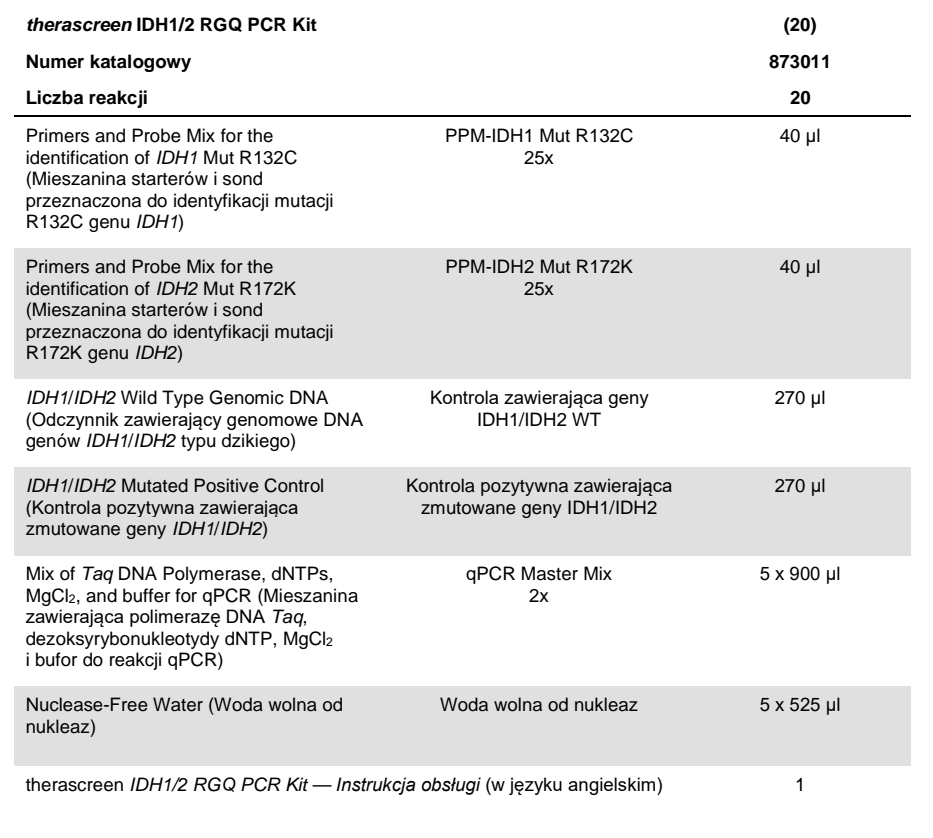

# <span id="page-11-0"></span>Materiały wymagane, ale niedostarczone

Podczas pracy ze środkami chemicznymi należy zawsze nosić odpowiedni fartuch laboratoryjny, rękawiczki jednorazowe i okulary ochronne. W celu uzyskania dodatkowych informacji należy zapoznać się z kartami charakterystyki (safety data sheet, SDS) uzyskanymi od producentów poszczególnych produktów.

**Ważne**: Należy upewnić się, że aparaty używane w tej procedurze zostały sprawdzone i skalibrowane zgodnie z wytycznymi producenta.

Odczynniki (ręczna izolacja DNA)

- Zestaw do izolacji DNA: QIAamp® DNA FFPE Tissue Kit (nr kat. 56404)
- RNase A (17 500 U) (nr kat. 19101)
- Ksylen lub Histolemon™ (Carlo Erba, nr kat. 454911, **[www.carloerbareagents.com](http://www.carloerbareagents.com/)**)
- Etanol (96-100%)
- 1x stężony bufor TE, pH 8,0

Odczynniki (zautomatyzowana izolacja DNA)

- Zestaw do izolacji DNA: QIAsymphony<sup>®</sup> DSP DNA Mini Kit (nr kat. 937236)
- Buffer ATL (nr kat. 19076 lub 939016)
- RNase A (nr kat. 19101)
- Ksylen lub Histolemon (Carlo Erba, nr kat. 454911, **[www.carloerbareagents.com](http://www.carloerbareagents.com/)**)
- Etanol (96–100%)
- 1x stężony bufor TE, pH 8,0

#### Materiały eksploatacyjne

- Skalpele
- Sterylne końcówki do pipet do przygotowywania reakcji PCR, wolne od nukleaz, odporne na aerozole, z filtrami hydrofobowymi
- Probówki wolne od nukleaz, 2,0 ml lub 1,5 ml
- Strip Tubes and Caps, 0.1 ml, do aparatu Rotor-Gene Q (nr kat. 981103 lub 981106)
- Lód

Dodatkowe materiały eksploatacyjne do zautomatyzowanej izolacji DNA

- Sample Prep Cartridges, 8-well (nr kat. 997002)
- 8-Rod Covers (nr kat. 997004)
- Filter-Tips, 200 µl, Qsym SP (nr kat. 990332) i Filter-Tips, 1500 µl, Qsym SP (nr kat. 997024)
- **Elution Microtubes CL (nr kat. 19588)**
- Micro tubes 2.0 ml Type H (Sarstedt®, nr kat. 72.693, **[www.sarstedt.com](http://www.sarstedt.com/)**)

#### Wyposażenie

- Statyw na szkiełka i 2 zgodne łaźnie na preparaty, które można napełnić ksylenem/odczynnikiem Histolemon i etanolem
- Pipety mikrolitrowe przeznaczone do przygotowywania reakcii PCR (1–10 ul: 10–100 µl; 100–1000 µl)
- Wirówka laboratoryina z rotorem dla probówek reakcyjnych o pojemności 0,5 ml/1,5 ml i mikropłytek (umożliwiająca wirowanie przy 13 000–14 000 rpm)
- Wytrząsarka laboratoryjna
- Aparat do przeprowadzania reakcji real-time PCR: aparat Rotor-Gene Q MDx 5plex HRM oraz powiązane odpowiednie materiały
- Oprogramowanie Rotor-Gene Q MDx w wersji 2.1.0 lub wyższej
- Biofotometr
- Termomikser, podgrzewany inkubator z orbitalnym wytrząsaniem, blok grzewczy lub łaźnia wodna umożliwiający (-a) inkubacie w temperaturze 56°C i 90°C

Dodatkowe wyposażenie do zautomatyzowanego oczyszczania

- Aparat QIAsymphony SP
- Oprogramowanie QIAsymphony SP w wersji 4.0 lub wyższej

# <span id="page-14-0"></span>Ostrzeżenia i środki ostrożności

Do diagnostyki in vitro

### <span id="page-14-1"></span>Informacje dotyczące bezpieczeństwa

Podczas pracy ze środkami chemicznymi należy zawsze nosić odpowiedni fartuch laboratoryjny, rękawiczki jednorazowe i okulary ochronne. W celu uzyskania dodatkowych informacji należy zapoznać się z odpowiednimi kartami charakterystyki (safety data sheet, SDS). Są one dostępne online w formacie PDF pod adresem **[www.qiagen.com/safety](http://www.qiagen.com/safety)**. Na tej stronie można wyszukiwać, wyświetlać i drukować karty charakterystyki dla wszystkich zestawów i składników zestawów firmy QIAGEN.

W celu uzyskania informacji na temat bezpieczeństwa dotyczących używanego zestawu do oczyszczania należy zapoznać się z instrukcją obsługi odpowiedniego zestawu. W celu uzyskania informacji na temat bezpieczeństwa dotyczących konkretnego urządzenia należy zapoznać się z odpowiednią instrukcją obsługi.

### <span id="page-14-2"></span>Ogólne środki ostrożności

- Test jest przeznaczony do użytku z próbkami tkanek wyizolowanymi podczas resekcji chirurgicznej, utrwalonymi w zbuforowanej formalinie i zatopionymi w parafinie (formalin-fixed, paraffin-embedded, FFPE).
- Wszystkie środki chemiczne i materiały biologiczne są potencjalnie niebezpieczne. Próbki są potencjalnie zakaźne i należy je traktować jako materiały stwarzające zagrożenie biologiczne.
- Zużyte próbki i odczynniki należy utylizować zgodnie z lokalnymi przepisami dotyczącymi bezpieczeństwa.
- Odczynniki zestawu *therascreen* IDH1/2 RGQ PCR Kit są optymalnie rozcieńczone. Nie należy bardziej rozcieńczać odczynników, ponieważ może to skutkować utratą skuteczności. Nie stosować objętości reakcyjnych (mieszanina reakcyjna i próbka łącznie) mniejszych niż 25 µl.
- Wszystkie odczynniki dostarczone w zestawie *therascreen* IDH1/2 RGQ PCR Kit są przeznaczone do stosowania wyłącznie z odczynnikami z tego samego zestawu. Nie należy wymieniać odczynników między zestawami *therascreen* IDH1/2 RGQ PCR Kit, gdyż może to wpłynąć na skuteczność.
- Dodatkowe ostrzeżenia, środki ostrożności i procedury można znaleźć w podręczniku użytkownika aparatu Rotor-Gene Q MDx 5plex HRM.
- Zmiana okresów i temperatur inkubacji może spowodować otrzymanie błednych lub rozbieżnych danych.
- Nie należy używać składników, których termin ważności minął, ani niewłaściwie przechowywanych składników.
- Właściwości mieszanin starterów i sond mogą ulec zmianie pod wpływem światła słonecznego.
- Należy zachować szczególną ostrożność, aby uniknąć zanieczyszczenia mieszanin syntetycznymi materiałami, które są zawarte w odczynniku będącym kontrolą pozytywną.
- Zachować szczególną ostrożność, aby zapobiec przenoszeniu zanieczyszczenia w postaci DNaz, które mogą spowodować rozkład matrycy DNA.
- Do przygotowania mieszanin reakcyjnych i dodawania matryc należy używać osobnych pipet przeznaczonych wyłącznie do tych czynności.
- Przygotowanie i rozdzielanie mieszanin reakcyjnych należy wykonywać w obszarze oddzielonym od obszaru, w którym dodawane są matryce.
- Nie otwierać aparatu Rotor-Gene Q MDx 5plex HRM przed zakończeniem reakcji.
- Nie otwierać probówek Rotor-Gene Q MDx 5plex HRM po zakończeniu reakcji.
- <span id="page-15-0"></span> Zachować ostrożność, aby zapewnić prawidłowe przebadanie próbek, zwracając szczególną uwagę na nieprawidłowe umieszczenie próbek, błędy podczas ładowania i błędy pipetowania.

# <span id="page-16-0"></span>Przechowywanie i sposób postępowania z odczynnikami

### <span id="page-16-1"></span>Warunki transportu

Zestaw *therascreen* IDH1/2 RGQ PCR Kit jest transportowany na suchym lodzie. Jeśli którykolwiek składnik zestawu *therascreen* IDH1/2 RGQ PCR Kit nie jest zamrożony w chwili odbioru, opakowanie zewnętrzne zostało otwarte podczas transportu lub przesyłka nie zawiera listy zawartości opakowania, instrukcji obsługi lub odczynników, należy skontaktować się z jednym z serwisów technicznych firmy QIAGEN lub lokalnym dystrybutorem (informacje znajdują się pod adresem **[www.qiagen.com](http://www.qiagen.com/)**).

### <span id="page-16-2"></span>Przechowywanie

Niezwłocznie po otrzymaniu zestawu *therascreen* IDH1/2 RGQ PCR Kit należy go umieścić w temperaturze od –30 do –15°C w zamrażarce o stałej temperaturze i chronić przed światłem.

### <span id="page-16-3"></span>**Stabilność**

Zestaw *therascreen* IDH1/2 RGQ PCR Kit zachowuje stabilność do podanego terminu ważności, jeśli jest przechowywany w określonych warunkach przechowywania.

<span id="page-16-4"></span>Po otwarciu odczynniki można przechowywać w ich oryginalnych opakowaniach w temperaturze od –30 do –15°C do podanego terminu ważności widocznego na opakowaniu. Należy unikać wielokrotnego rozmrażania i zamrażania. Nie należy przekraczać 5 cykli zamrażania i rozmrażania.

# <span id="page-17-0"></span>Przechowywanie i sposób postępowania z próbkami

Zestaw *therascreen* IDH1/2 RGQ PCR Kit jest przeznaczony do testowania próbek DNA wyizolowanego z utrwalonych w formalinie i zatopionych w parafinie (formalin-fixed paraffinembedded, FFPE) tkanek nowotworowych pobranych podczas resekcji chirurgicznych od pacjentów z rakiem mózgu. Wszystkie próbki tkankowe należy traktować jako materiał potencjalnie zakaźny.

- Próbki tkankowe należy utrwalić w roztworze obojetnej zbuforowanej formaliny (neutral buffered formalin, NBF) o stężeniu 4–10%.
- Wyciąć z bloku parafinowego seryjne skrawki o grubości 10 µm i przenieść je na szklane szkiełka.
- Poprosić przeszkoloną osobę (np. patologa) o ocenę skrawka wybarwionego hematoksyliną i eozyną (H&E) sąsiadującego ze skrawkami, z których ma zostać wyizolowany materiał, pod kątem ilości tkanki nowotworowej i powierzchni zajmowanej przez tą tkankę. Użyć seryjnych skrawków do izolacji DNA.
- Do testu nadają się wyłącznie skrawki o ilości tkanki nowotworowej ≥40%.
- W przypadku skrawków, na których powierzchnia tkanki jest <50 mm2, zalecane jest poddanie obróbce takiej liczby skrawków, aby zwiększyć łączną powierzchnię tkanki do co najmniej 50 mm<sup>2</sup> (100 mm<sup>2</sup> w przypadku zautomatyzowanej izolacji wykonywanej w aparacie QIAsymphony SP).
- Materiały tkanki nowotworowej, bloczki, szkiełka i próbki gotowe do procesu izolacji należy oznaczać w kontrolowany sposób, a także postępować z nimi i przechowywać je zgodnie z lokalnymi procedurami.
- Bloczki FFPE i szkiełka należy przechowywać w temperaturze pokojowej. Szkiełka można przechowywać w temperaturze otoczenia przez maksymalnie 4 tygodnie przed izolacją DNA do użytku z zestawem *therascreen* IDH1/2 RGQ PCR Kit.
- Wyizolowany genomowy DNA można przechowywać przez maksymalnie 1 tydzień w temperaturze 2–8°C lub przez maksymalnie 8 tygodni w temperaturze od –25 do –15°C.

# <span id="page-18-0"></span>**Procedura**

## <span id="page-18-1"></span>Izolacja i przygotowanie DNA

Do oczyszczenia genomowego DNA z próbek otrzymanych z tkanek FFPE raka mózgu należy użyć zestawu QIAamp DNA FFPE Tissue Kit (nr kat. 56404) lub zestawu QIAsymphony DSP DNA Mini Kit (nr kat. 937236).

**Uwaga**: Zestaw *therascreen* IDH1/2 RGQ PCR Kit zwalidowano wyłącznie w połączeniu z zestawem QIAamp DNA FFPE Tissue Kit i zestawem QIAsymphony DSP DNA Mini Kit. Nie należy używać żadnego innego produktu do izolacji DNA.

Korzystanie z zestawu QIAamp DNA FFPE Tissue Kit

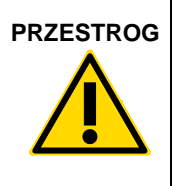

Należy uważnie przeczytać poniższe informacje o zmianach koniecznych do wprowadzenia w protokole QIAamp.

- Przygotowanie próbek przed odparafinowaniem i izolacją DNA opisano w części "Materiał początkowy" dokumentu *QIAamp DNA FFPE Tissue Kit — Instrukcja obsługi* oraz w części [Przechowywanie i sposób postępowania z](#page-17-0) próbkamina stronie [18](#page-16-4) tej instrukcji obsługi.
- Należy wykonywać wyłącznie ręczną procedurę zestawu QIAamp DNA FFPE Tissue Kit.
- Należy wykonać krok dotyczący RNazy opisany w dokumencie *QIAamp DNA FFPE Tissue Kit — Instrukcja obsługi*.
- Nie należy używać roztworu Deparaffinization Solution firmy QIAGEN. W celu odparafinowania należy stosować wyłącznie metodę z wykorzystaniem ksylenu/etanolu opisaną w części ["Procedura odparafinowania preparatów na szkiełkach w przypadku](#page-19-0)  korzystania z [zestawu QIAamp DNA FFPE Tissue Kit"](#page-19-0), [niżej.](#page-19-0) Ksylen można zastąpić odczynnikiem Histolemon (zamiennik ksylenu).
- Trawienie proteinazą K należy przeprowadzać przez 1 godzinę.
- Próbki należy dwukrotnie eluować w 30 µl buforu do elucji (Buffer ATE) z zestawu QIAamp DNA FFPE Tissue Kit.

<span id="page-19-0"></span>Procedura odparafinowania preparatów na szkiełkach w przypadku korzystania z zestawu QIAamp DNA FFPE Tissue Kit

- 1. Umieścić szkiełka w odpowiednim statywie na szkiełka.
- 2. Włożyć statyw na szkiełka do łaźni na szkiełka napełnionej ksylenem lub odczynnikiem Histolemon i pozostawić na 2 minuty. Wytrząsać, wykonując po 2 lub 3 ruchy do przodu i do tyłu.
- 3. Włożyć statyw do drugiej łaźni na szkiełka napełnionej etanolem (96–100%) i pozostawić na 2 minuty. Wytrząsać, wykonując po 2 lub 3 ruchy do przodu i do tyłu.
- 4. Pozostawić szkiełka do wyschnięcia w temperaturze 15–37°C (zajmie to kilka minut).
- 5. Oznaczyć probówki mikrowirówkowe o poj. 1,5 ml dla każdej próbki, a następnie dodać po 180 µl buforu Buffer ATL (z zestawu QIAamp DNA FFPE Tissue Kit) do każdej probówki.
- 6. Podać kilka kropel buforu Buffer ATL na skrawki tkankowe znajdujące się na szkiełkach (użyć objętości wystarczającej do pokrycia całej powierzchni tkanki).
- 7. Zeskrobać tkankę sterylnym skalpelem, a następnie przełożyć ją do odpowiednio oznaczonej probówki mikrowirówkowej.
- 8. Dodać 20 µl proteinazy K (z zestawu QIAamp DNA FFPE Tissue Kit) do każdej probówki i wymieszać poprzez wytrząsanie.
- 9. Inkubować w temperaturze 56°C przez 1 godzinę.

Przejść do kroku inkubacji w temperaturze 90°C, który opisano w protokole dla zestawu QIAamp DNA FFPE Tissue Kit (krok 12. w dokumencie *QIAamp DNA FFPE Tissue Kit — Instrukcja obsługi*, czerwiec 2012 r., strona 13).

### Korzystanie z zestawu QIAsymphony DSP DNA Mini Kit

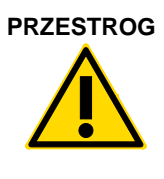

Należy uważnie przeczytać poniższe informacje o zmianach koniecznych do wprowadzenia w karcie protokołu QIAsymphony SP: Tissue\_LC\_200\_V7\_DSP.

- Przygotowanie próbek przed odparafinowaniem i izolacją DNA opisano w części "[Przechowywanie i sposób postępowania z](#page-17-0) próbkami" na stronie [18.](#page-16-4)
- Należy wykonać krok dotyczący RNazy opisany w karcie protokołu QIAsymphony SP.
- Nie należy używać roztworu Deparaffinization Solution firmy QIAGEN. W celu odparafinowania należy stosować wyłącznie metodę z wykorzystaniem ksylenu/etanolu opisaną w części Procedura odparafinowa[nia preparatów na szkiełkach w przypadku](#page-20-0)  korzystania z [zestawu QIAsymphony DSP DNA Mini Kit](#page-20-0) [niżej.](#page-20-0) Ksylen można zastąpić odczynnikiem Histolemon (zamiennik ksylenu).
- Trawienie proteinazą K należy przeprowadzać przez 1 godzinę.
- <span id="page-20-0"></span>Objętość elucji równa 50 µl jest wybierana na ekranie dotykowym.

Procedura odparafinowania preparatów na szkiełkach w przypadku korzystania z zestawu QIAsymphony DSP DNA Mini Kit

Wykonać procedurę odparafinowania zgodnie z poniższymi krokami, innymi niż kroki opisane w karcie protokołu QIAsymphony SP: Tissue\_LC\_200\_V7\_DSP.

- 1. Umieścić szkiełka w odpowiednim statywie na szkiełka.
- 2. Włożyć statyw na szkiełka do łaźni na szkiełka napełnionej ksylenem lub odczynnikiem Histolemon i pozostawić na 2 minuty. Wytrząsać, wykonując po 2 lub 3 ruchy do przodu i do tyłu.
- 3. Włożyć statyw do drugiej łaźni na szkiełka napełnionej etanolem (96–100%) i pozostawić na 2 minuty. Wytrząsać, wykonując po 2 lub 3 ruchy do przodu i do tyłu.
- 4. Pozostawić szkiełka do wyschnięcia w temperaturze 15–37°C (zajmie to kilka minut).
- 5. Oznaczyć probówki mikrowirówkowe o poj. 1,5 ml dla każdej próbki, a następnie dodać po 220 µl buforu Buffer ATL do każdej probówki.
- 6. Podać kilka kropel buforu Buffer ATL na skrawki tkankowe znajdujące się na szkiełkach (użyć objętości wystarczającej do pokrycia całej powierzchni tkanki).
- 7. Zeskrobać tkankę sterylnym skalpelem, a następnie przełożyć ją do odpowiednio oznaczonej probówki mikrowirówkowej.
- 8. Dodać 20 µl proteinazy K (z zestawu QIAamp DNA FFPE Tissue Kit) do każdej probówki i wymieszać poprzez wytrząsanie.

Przejść do kroku inkubacji w temperaturze 56°C, który opisano w karcie protokołu QIAsymphony SP: Tissue\_LC\_200\_V7\_DSP (krok 12. protokołu "Deparafinizacja za pomocą ksylenu", kwiecień 2012 r.). Inkubować w temperaturze 56°C przez 1 godzinę.

#### Genomowy DNA

Wyizolowany genomowy DNA należy przechowywać przez maksymalnie 1 tydzień w temperaturze 2–8°C lub przez maksymalnie 8 tygodni w temperaturze od –25 do –15°C.

Ilość DNA należy określić poprzez pomiar gęstości optycznej (optical density, OD) próbki przy długości fali 260 nm.

Rozcieńczyć DNA do stężenia 5 ng/µl w 1x stężonym buforze TE o pH 8,0.

Reakcja PCR jest zoptymalizowana dla próbek zawierających 25 ng oczyszczonego genomowego DNA.

### <span id="page-22-0"></span>Protokół: Wykrywanie mutacji genów *IDH1/2*

#### Ważne informacje przed rozpoczęciem

- W celu optymalnego wykorzystania zestawu *therascreen* IDH1/2 RGQ PCR Kit próbki należy pogrupować w partiach po 4. Testowanie mniejszych partii spowoduje zmniejszenie liczby próbek, które można przebadać za pomocą jednego zestawu *therascreen* IDH1/2 RGQ PCR Kit.
- Zalecane jest testowanie wszystkich próbek wskazanych w [Tabeli 2](#page-22-1) podczas jednej reakcji PCR przy układzie bloku ładowania i ustawieniu rotora wskazanym w [Tabeli 3](#page-23-0) i n[a Ryc. 2.](#page-24-0)

<span id="page-22-1"></span>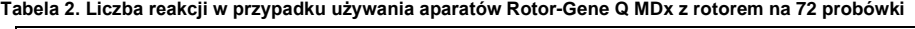

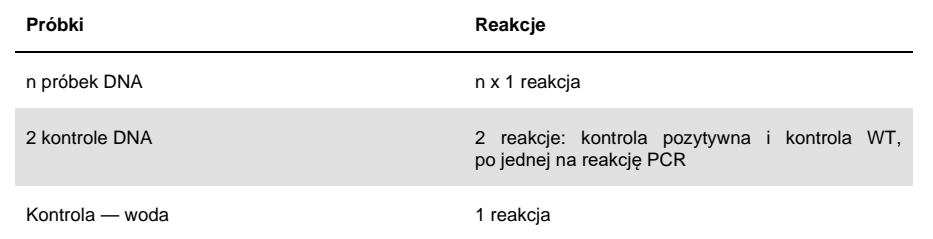

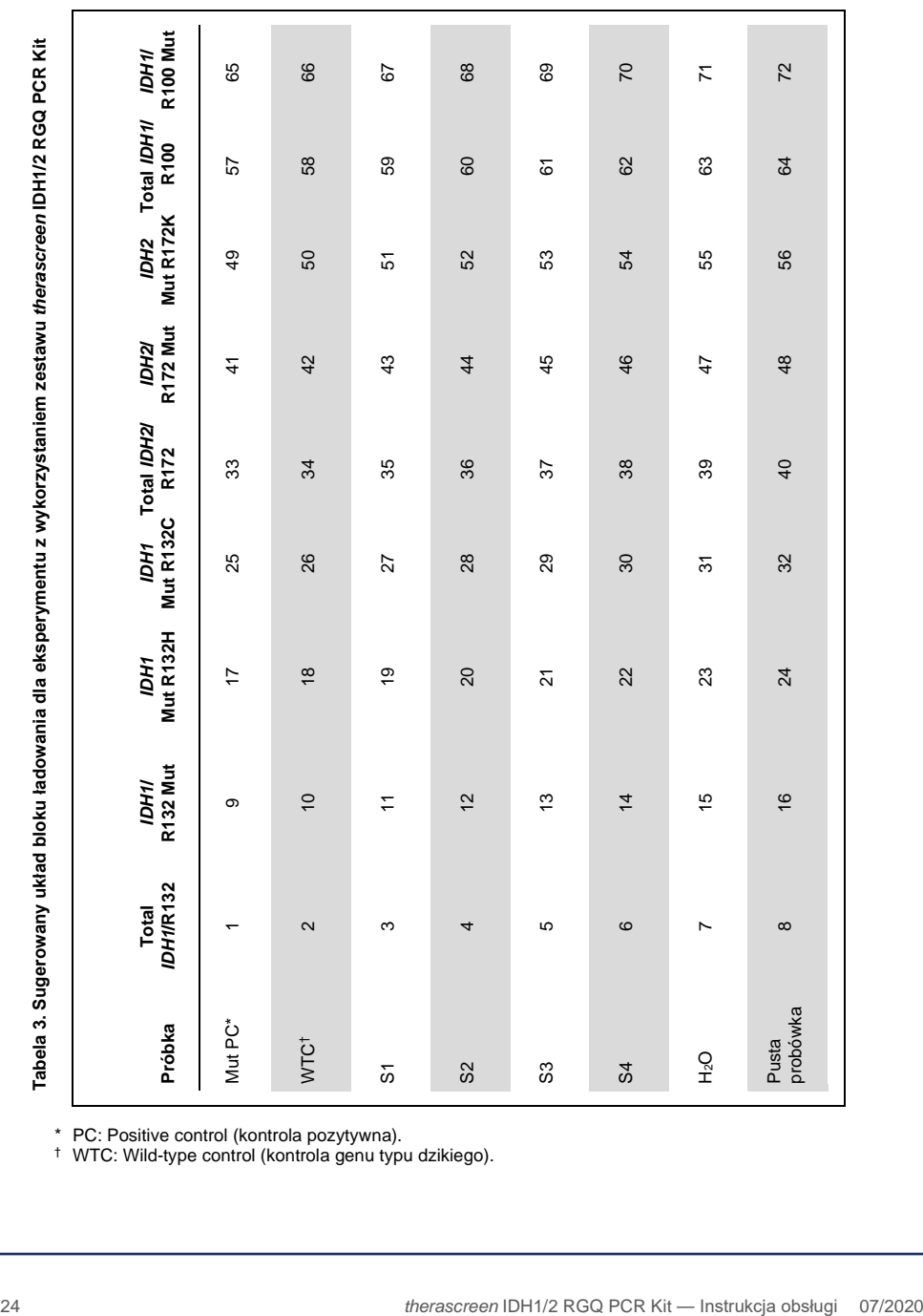

<span id="page-23-0"></span>

\* PC: Positive control (kontrola pozytywna).<br>† WTC: Wild-type control (kontrola genu typu dzikiego).

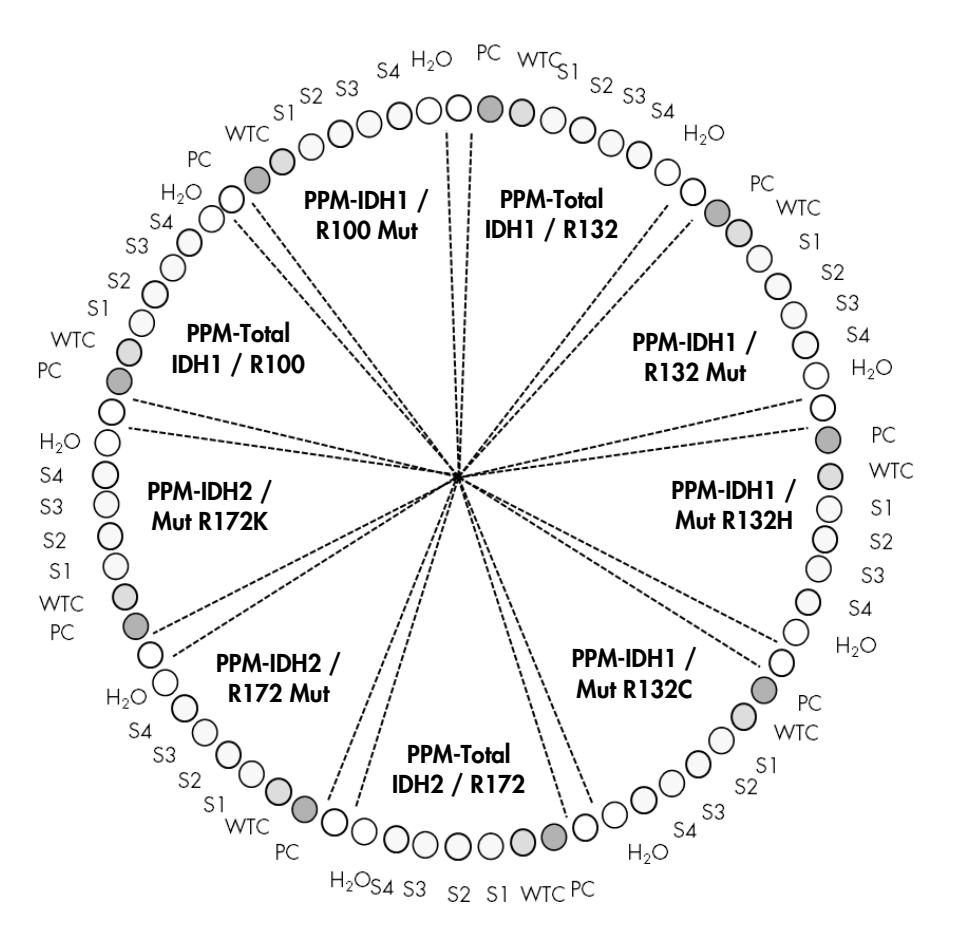

<span id="page-24-0"></span>**Ryc. 2. Sugerowane ustawienie rotora dla eksperymentu z wykorzystaniem zestawu** *therascreen* **IDH1/2 RGQ PCR Kit.**

**Ważne**: Należy zwrócić uwagę, aby zawsze umieszczać próbkę w pozycji 1 rotora. W przeciwnym razie aparat nie wykona kalibracji i zostaną zarejestrowane nieprawidłowe dane fluorescencji.

#### Procedura

- 1. Rozmrozić wszystkie niezbędne składniki i umieścić je na lodzie.
- 2. Przygotować opisane niżej mieszaniny PCR odpowiednio do liczby przetwarzanych próbek.

**Uwaga:** Wszystkie stężenia odnoszą się do końcowej objętości reakcji.

[W Tabeli 4](#page-25-0) opisano schemat pipetowania przy przygotowywaniu jednej mieszaniny odczynników, obliczony w taki sposób, aby końcowa objętość reakcji wynosiła 25 µl. Dla każdej mieszaniny starterów i sond (PPM) można przygotować wstępną mieszaninę odpowiednio do liczby reakcji. Aby skompensować błędy pipetowania, uwzględniono dodatkowe objętości.

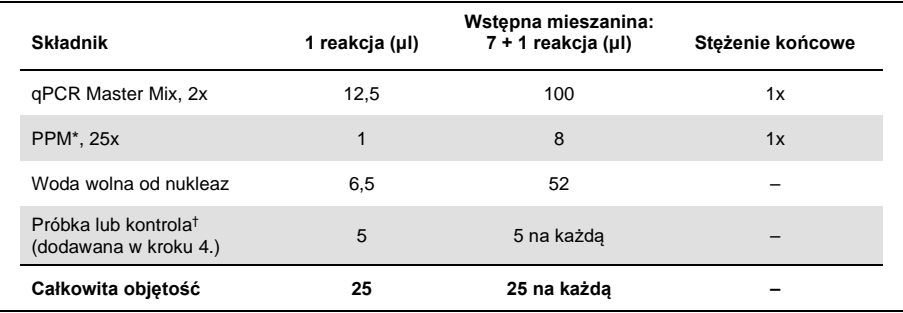

#### <span id="page-25-0"></span>**Tabela 4. Przygotowanie mieszanin do reakcji PCR**

\* Przygotować 9 wstępnych mieszanin, po jednej na każdą mieszaninę PPM dostarczoną w zestawie.

† Kontrola pozytywna, kontrola negatywna lub woda stosowana jako kontrola.

- 3. Dodać po 20 µl roztworu wstępnej mieszaniny na probówkę Rotor-Gene [\(Tabela 3\)](#page-23-0).
- 4. Dodać 5 µl materiału, który ma zostać oznaczony ilościowo (25 ng genomowego DNA próbki lub kontroli), do odpowiedniej probówki (całkowita objętość 25 µl; [Tabela 3\)](#page-23-0).
- 5. Delikatnie wymieszać, pipetując w górę i w dół.
- 6. Umieścić probówki w adapterze dostarczonym z aparatem [\(Ryc.](#page-24-0) 2).

**Uwaga:** Do nieużywanych pozycji należy włożyć puste probówki.

- 7. Załadować pełny adapter do aparatu Rotor-Gene Q MDx.
- 8. Zaprogramować aparat Rotor-Gene Q MDx na program cykli termicznych w sposób przedstawiony w [Tabeli 5.](#page-26-0)

#### <span id="page-26-0"></span>**Tabela 5. Profil temperaturowy**

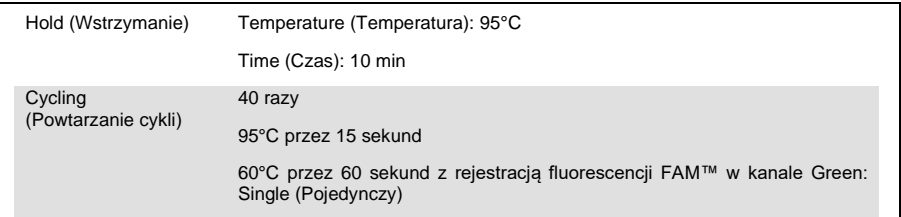

- 9. Kliknąć przycisk **Gain Optimisation** (Optymalizacja wzmocnienia) w oknie dialogowym New Run Wizard (Kreator nowego cyklu), aby otworzyć okno dialogowe Auto-Gain Optimisation Setup (Konfiguracja optymalizacji wzmocnienia automatycznego). Ustawić zakres dla kanału zielonego od wartości **2Fl** dla odczytu **Min Reading** (Odczyt min.) do wartości **10Fl** dla odczytu **Max Reading** (Odczyt maks.).
- 10. Upewnić się, że pole **Perform Optimisation Before 1st Acquisition** (Wykonaj optymalizację przed pierwszą rejestracją) jest zaznaczone i zamknąć okno dialogowe Auto-Gain Optimisation Setup (Konfiguracja optymalizacji wzmocnienia automatycznego).
- 11. Uruchomić program cykli termicznych.
- 12. Po zakończeniu cykli termicznych wykonać poniższe czynności.
	- 12a. Wybrać opcję **Options** (Opcje) > **Crop Start Cycles** (Usuń cykle początkowe). Usunąć dane zarejestrowane przed cyklem **10**, aby odrzucić wszelkie artefakty.
	- 12b. Wybrać opcję **Analysis** (Analiza) > **Cycling A. Green from 10** (Zielony kanał rejestracji od 10), wskazaną w raporcie jako "left threshold = 10.00" (lewy próg = 10,00).
	- 12c. Wybrać opcję **Dynamic Tube** (Probówka dynamiczna) jako metodę normalizacji, a następnie opcję **Slope Correct** (Korekcja nachylenia), aby uwzględnić nachylenie szumu.
	- 12d. Ustawić opcję **Outlier Removal** (Usuwanie wartości odstających) na **0%** (odpowiednio do progu NTC).
	- 12e. Wyłączyć funkcję **Reaction Efficiency Threshold** (Próg wydajności reakcji).
	- 12f. Zdefiniować próg na wartość **0,03**.
	- 12g. Ustawić wykres na skalę liniową.
	- 12h. Wybrać opcję **Digital Filter** (Filtr cyfrowy)**: Light** (Jasny).

# <span id="page-27-0"></span>Interpretacja wyników

<span id="page-27-1"></span>Kontrole — woda

Próbki wody będące kontrolą (kontrola bez matrycy) powinny dawać wartości  $C_T$  równe zero dla wszystkich mieszanin starterów i sond.

Jeśli próbka wody będąca kontrolą wygeneruje dodatnią wartość  $C_T$ , doszło do zanieczyszczenia krzyżowego. Rozwiązanie tego problemu podano w części "[Rozwiązywanie problemów](#page-36-0)" na stroni[e 37.](#page-35-0)

### <span id="page-27-2"></span>Kontrola jakości na podstawie wartości  $C_T$  kontroli

Kontrola zawierająca geny *IDH1/2* typu dzikiego (wild-type control, WTC) oraz kontrola pozytywna zawierająca zmutowane geny *IDH1/2* (Mut-PC) umożliwiają walidację eksperymentu.

- Jeśli dla kontroli nie zostanie wygenerowana żadna wartość Ct, kontrola jest klasyfikowana jako negatywna względem mutacji w danym oznaczeniu.
- Jeśli zostaną wygenerowane wartości Ct, dla każdej kontroli należy obliczyć wartość ∆CT, korzystając z poniższych wzorów

 $\Delta C$ T IDH1/R132 Mut =  $C$ T IDH1/R132 Mut –  $C$ T Total IDH1/R132

 $\Lambda$ CT IDH2/R172 Mut = CT IDH2/R172 Mut – CT Total IDH2/R172

 $\Delta C$ T IDH1/R100 Mut =  $C$ T IDH1/R100 Mut –  $C$ T Total IDH1/R100

 $\Delta C$ T IDH1 Mut R132H =  $C$ T IDH1 Mut R132H –  $C$ T Total IDH1/R132

 $\Delta C$ T IDH1 Mut R132C =  $C$ T IDH1 Mut R132C -  $C$ T Total IDH1/R132

 $\Delta C$ T IDH2 Mut R172K =  $C$ T IDH2 Mut R172K –  $C$ T Total IDH2/R172

Kontrole są klasyfikowane jako pozytywne względem mutacji, jeśli wartości ∆C<sub>T</sub> są równe odpowiednim punktom odciecia ∆C<sub>T</sub> lub mniejsze od nich. Punkty odciecia zawiera [Tabela](#page-28-0) 6. Jeśli wartość ∆C<sup>T</sup> przekracza punkt odcięcia, kontrola jest klasyfikowana jako negatywna względem mutacji w danym oznaczeniu mutacji.

| Oznaczenie mutacji | Punkt odcięcia ( $\Delta C_T$ ) |  |  |
|--------------------|---------------------------------|--|--|
| IDH1/R132 Mut      | 5,34                            |  |  |
| IDH2/R172 Mut      | 6,42                            |  |  |
| IDH1/R100 Mut      | 4,65                            |  |  |
| IDH1 Mut R132H     | 6,87                            |  |  |
| IDH1 Mut R132C     | 7,14                            |  |  |
| IDH2 Mut R172K     | 8,49                            |  |  |

<span id="page-28-0"></span>**Tabela 6. Punkty odcięcia dla każdego oznaczenia mutacji**

- W każdym oznaczeniu mutacji kontrola zawierająca geny *IDH1/2* typu dzikiego musi dać wynik negatywny względem mutacji ([Tabela 7\)](#page-29-0).
- W każdym oznaczeniu mutacji kontrola pozytywna zawierająca zmutowane geny *IDH1/2* musi dać wynik pozytywny względem mutacji ([Tabela 7\)](#page-29-0).

Jeśli którykolwiek z tych warunków nie zostanie spełniony, cały eksperyment należy uznać za nieważny.

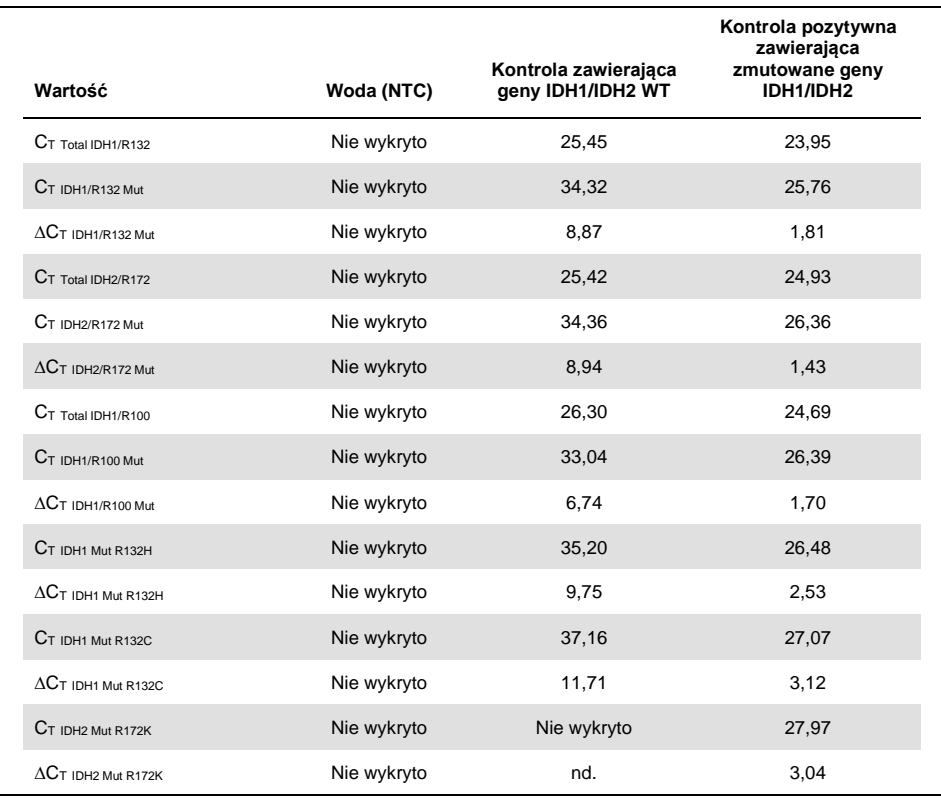

#### <span id="page-29-0"></span>**Tabela 7. Przykład walidacji eksperymentu na podstawie kontroli**

### <span id="page-30-0"></span>Walidacja materiału wejściowego próbki

Przed interpretacją wyników należy przeprowadzić walidację materiału wejściowego próbki.

Wartość C<sub>T</sub> uzyskana dla próbki przy użyciu każdej mieszaniny PPM-Total (C<sub>T Total IDH1/R132,</sub> C<sub>T Total IDH2/R172</sub> i C<sub>T Total IDH1/R100</sub>) musi być mniejsza niż 32,00. Wartości C<sub>T</sub> uzyskane przy użyciu mieszanin Total, które są ≥32,00, wskazują na niską jakość DNA. W takim wypadku należy ponownie przetestować próbkę. Jeśli wynik ponownie wskazuje na niewystarczającą ilość DNA, należy przeprowadzić izolację na większej próbce tkanki nowotworowej (jeśli jest ona dostępna) (patrz część ["Rozwiązywanie problemów](#page-36-0)", stron[a 37\)](#page-35-0).

### <span id="page-30-1"></span>Wyniki generowane dla próbek

### Wykrycie mutacji genów *IDH1/2*

Dla każdej próbki należy obliczyć wartości ∆C<sub>T</sub> uzyskane w każdym oznaczeniu wykrywającym mutacje (PPM-IDH1/R132 Mut, PPM-IDH2/R172 Mut, PPM-IDH1/R100 Mut), korzystając z poniższych wzorów.

 $\Delta C$ T IDH1/R132 Mut =  $C$ T IDH1/R132 Mut –  $C$ T Total IDH1/R132

 $\Delta C$ T IDH2/R172 Mut =  $C$ T IDH2/R172 Mut –  $C$ T Total IDH2/R172

 $\Delta C$ T IDH1/R100 Mut =  $C$ T IDH1/R100 Mut –  $C$ T Total IDH1/R100

Jeśli w oznaczeniu wykrywającym mutację nie uzyskano wartości Ct, próbkę należy sklasyfikować jako negatywną względem danej mutacji.

Próbki są klasyfikowane jako pozytywne względem mutacji, jeśli wartości ∆C<sub>T</sub> są równe odpowiednim punktom odcięcia ∆C<sub>T</sub> lub mniejsze od nich. Punkty odcięcia wyznaczone dla danych oznaczeń mutacji zawiera [Tabela 8.](#page-31-0)

| Oznaczenie mutacji | Punkt odcięcia ( $\Delta C_T$ ) |
|--------------------|---------------------------------|
| IDH1/R132 Mut      | 5,34                            |
| IDH2/R172 Mut      | 6,42                            |
| IDH1/R100 Mut      | 4,65                            |

<span id="page-31-0"></span>**Tabela 8. Punkty odcięcia dla każdego oznaczenia wykrywającego mutację**

#### Identyfikacja mutacji genów *IDH1/2*

Dla każdej próbki należy obliczyć wartości ∆C<sub>T</sub> uzyskane w każdym oznaczeniu identyfikującym mutacje (PPM-IDH1 Mut R132H, PPM-IDH1 Mut R132C, PPM-IDH2 Mut R172K), korzystając z poniższych wzorów.

 $\Delta C$ T IDH1 Mut R132H =  $C$ T IDH1 Mut R132H –  $C$ T Total IDH1/R132

 $\Delta C$ T IDH1 Mut R132C =  $C$ T IDH1 Mut R132C -  $C$ T Total IDH1/R132

 $\Lambda$ CT IDH2 Mut R172K = CT IDH2 Mut R172K – CT Total IDH2/R172

Jeśli w oznaczeniu identyfikującym mutację nie uzyskano wartości Ct, próbkę należy sklasyfikować jako negatywną względem mutacji.

Mutacja została zidentyfikowana w próbce, jeśli wartość ∆C<sub>T</sub> jest równa punktowi odciecia ∆C<sup>T</sup> lub mniejsza od niego. Punkty odcięcia wyznaczone dla danych oznaczeń identyfikujących mutacje zawiera [Tabela 9](#page-31-1). Przykłady interpretacji wartości ∆C⊤ przedstawiono w [Tabeli 10](#page-32-0) i [Tabeli 11.](#page-33-0)

<span id="page-31-1"></span>**Tabela 9. Punkty odcięcia dla każdego oznaczenia identyfikującego mutację**

| Oznaczenie mutacji | Punkt odcięcia ( $\Delta C_T$ ) |
|--------------------|---------------------------------|
| IDH1 Mut R132H     | 6,87                            |
| IDH1 Mut R132C     | 7,14                            |
| IDH2 Mut R172K     | 8,49                            |

#### <span id="page-32-0"></span>**Tabela 10. Przykład wykrycia mutacji genów** *IDH1/2*

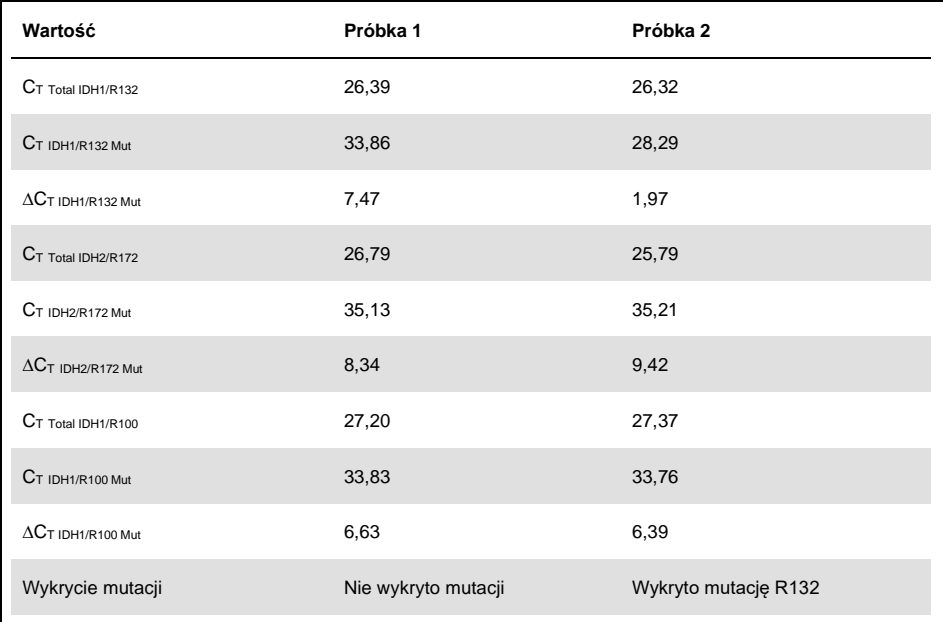

#### <span id="page-33-0"></span>**Tabela 11. Przykład identyfikacji mutacji genów** *IDH1/2*

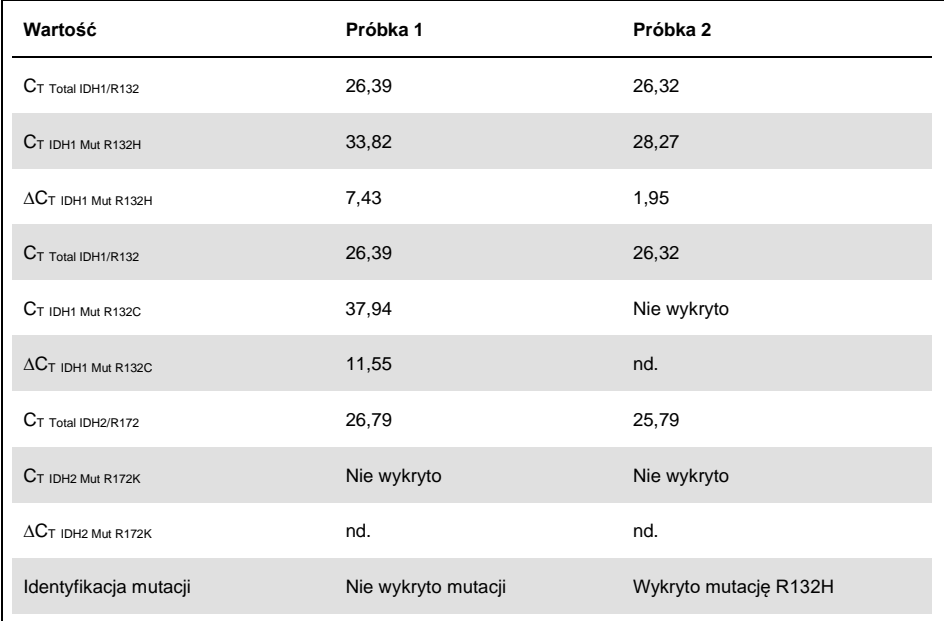

### Interpretacja mutacji genów *IDH1/2*

Procedurę używaną do przypisywania typów mutacji genów *IDH1/2* do próbek pozytywnych względem mutacji genów *IDH1/2* przedstawiono w [Tabeli 12](#page-34-0). Przykładową interpretację przedstawiono w [Tabeli 13.](#page-35-1)

<span id="page-34-0"></span>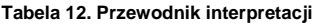

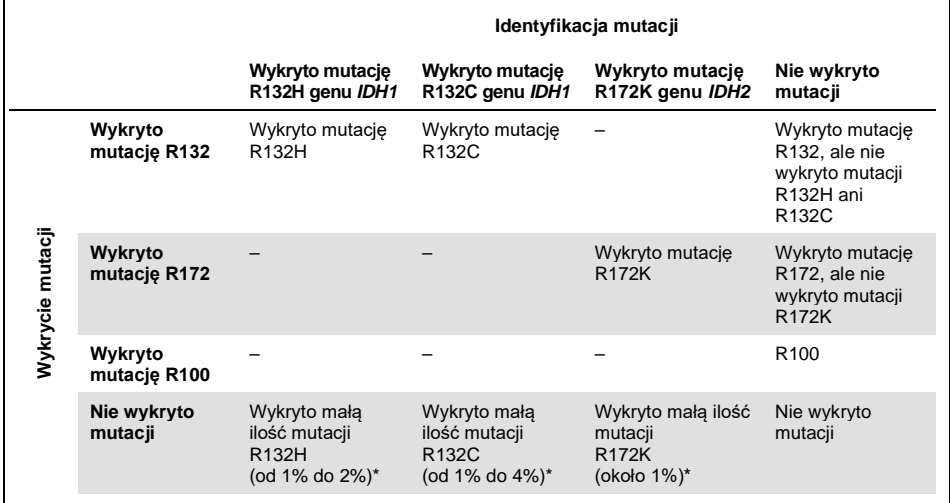

Takie przypadki mogą wystąpić rzadko. Należy sprawdzić, czy wszystkie kryteria akceptacji próbki i kryteria techniczne zostały spełnione, zwłaszcza wymogi dotyczące ilości komórek nowotworowych. Jeśli wszystkie kryteria zostały spełnione, należy ponownie przetestować próbkę.

<span id="page-35-1"></span>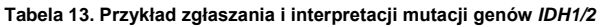

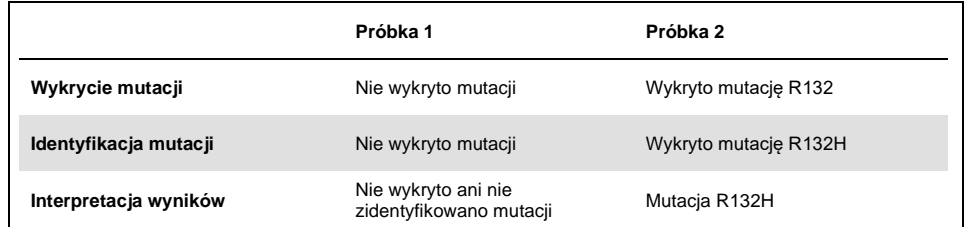

**Uwaga**: Jeśli dla próbki wygenerowano 2 lub więcej wartości ∆CT, które są równe punktom odcięcia ∆C<sup>T</sup> lub mniejsze od nich, status mutacji jest przypisywany na podstawie mutacji charakteryzującej się największą różnicą między wartością punktu odcięcia a uzyskaną wartością ∆CT. Przykład przedstawiono w [Tabeli 14.](#page-35-2)

<span id="page-35-0"></span>

|                                                           | Próbka 3     | Próbka 4     |
|-----------------------------------------------------------|--------------|--------------|
| $\Delta$ CT IDH1/R132 Mut                                 | 1,24         | 5,24         |
| <b>punkt odcięcia ACT IDH1/R132 Mut</b>                   | 5,34         | 5,34         |
| (punkt odcięcia $\Delta C_T - \Delta C_T$ ) IDH1/R132 Mut | 4,10         | 0,10         |
| $\Delta C$ T IDH2/R172 Mut                                | 5,32         | 5,95         |
| <b>punkt odcięcia ACT IDH2/R172 Mut</b>                   | 6,42         | 6,42         |
| (punkt odcięcia $\Delta C_T - \Delta C_T$ ) IDH2/R172 Mut | 1,10         | 0,47         |
| Interpretacja wyników                                     | Mutacja R132 | Mutacja R172 |

<span id="page-35-2"></span>**Tabela 14. Przykład interpretacji w przypadku kilku pozytywnych wyników**

### <span id="page-36-0"></span>Rozwiązywanie problemów

Ta część instrukcji może okazać się pomocna podczas rozwiązywania jakichkolwiek zaistniałych problemów. Więcej informacji można znaleźć na stronie **[www.qiagen.com](http://www.qiagen.com/)**.

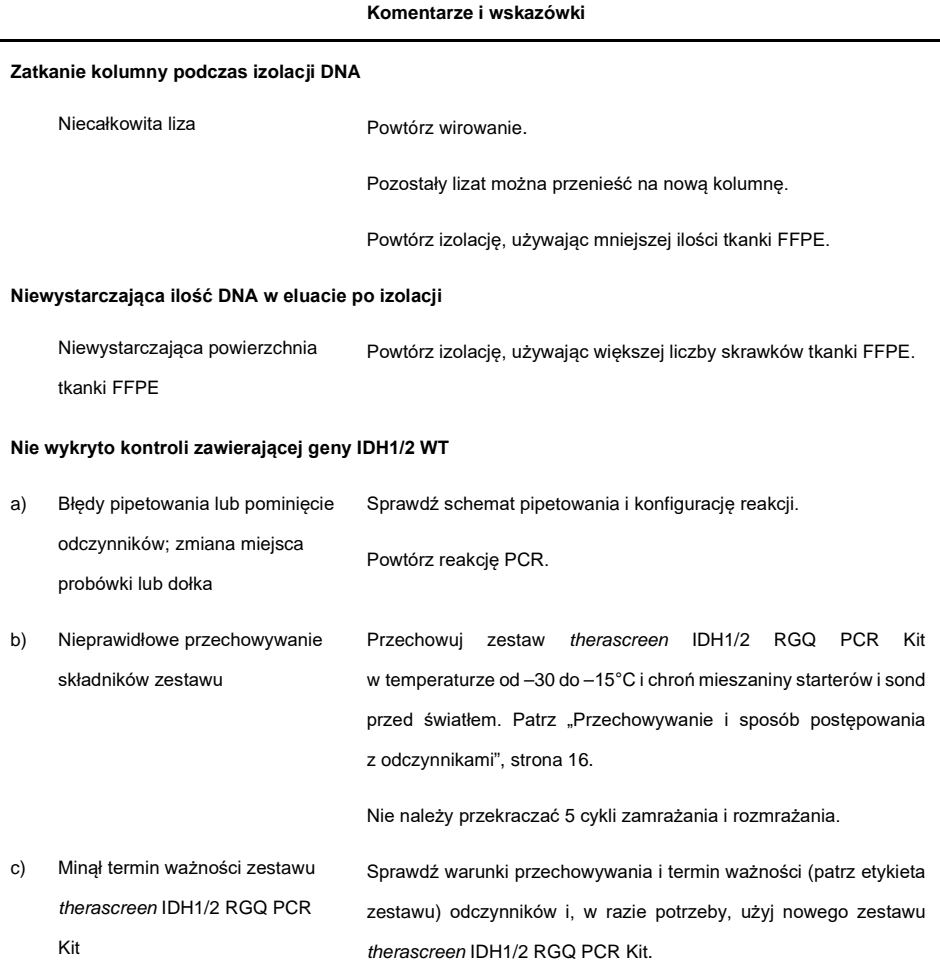

#### **Komentarze i wskazówki**

#### **Nie wykryto kontroli pozytywnej zawierającej zmutowane geny** *IDH1/2*

- a) Błędy pipetowania lub pominięcie odczynników; zmiana miejsca probówki lub dołka Sprawdź schemat pipetowania i konfigurację reakcji. Powtórz reakcję PCR.
- b) Nieprawidłowe przechowywanie składników zestawu Przechowuj zestaw *therascreen* IDH1/2 RGQ PCR Kit w temperaturze od –30 do –15°C i chroń mieszaniny starterów i sond przed światłem. Patrz "Przechowywanie i sposób postępowania z [odczynnikami",](#page-16-0) stron[a 16.](#page-15-0)

Nie należy przekraczać 5 cykli zamrażania i rozmrażania.

c) Minął termin ważności zestawu *therascreen* IDH1/2 RGQ PCR Kit Sprawdź warunki przechowywania i termin ważności (patrz etykieta zestawu) odczynników i, w razie potrzeby, użyj nowego zestawu *therascreen* IDH1/2 RGQ PCR Kit.

#### **Brak sygnału, w tym brak sygnału dla kontroli**

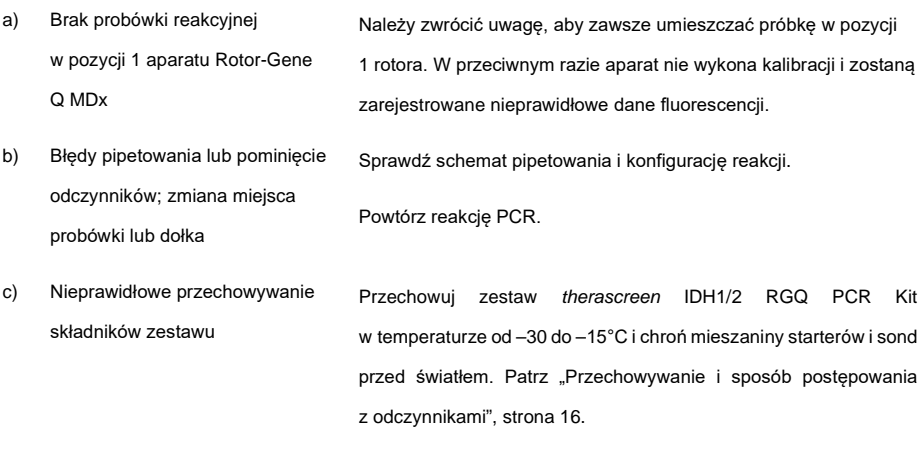

Nie należy przekraczać 5 cykli zamrażania i rozmrażania.

#### **Komentarze i wskazówki**

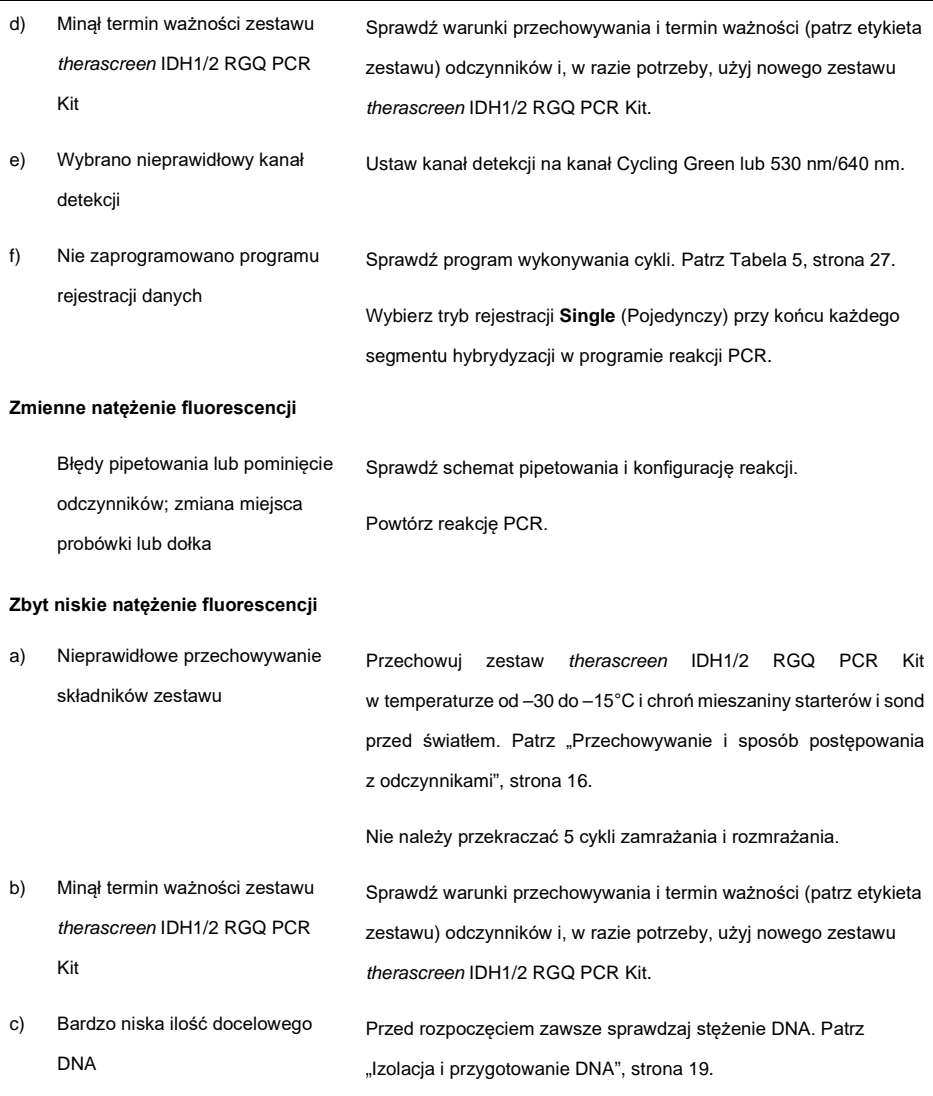

#### **Komentarze i wskazówki**

#### **Kontrola negatywna (H2O) daje wynik pozytywny**

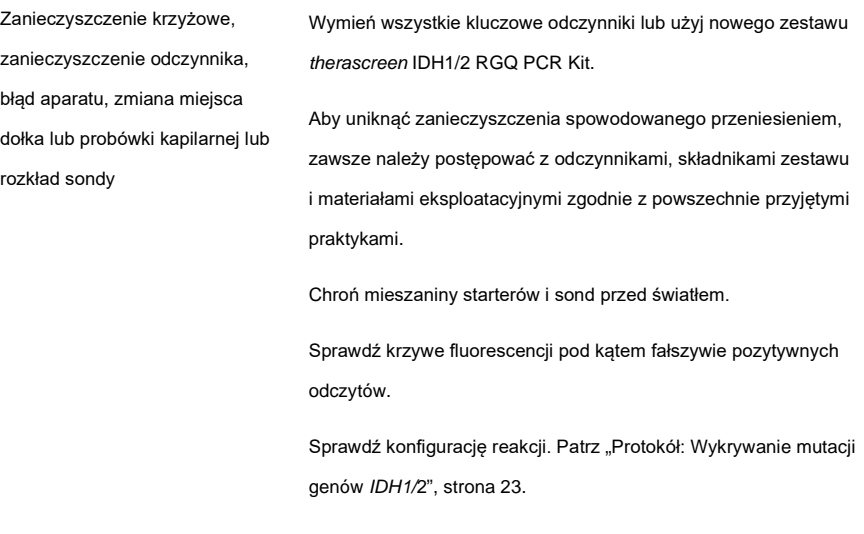

# <span id="page-39-0"></span>Kontrola jakości

Zgodnie z poświadczonym certyfikatem ISO systemem zarządzania jakością firmy QIAGEN każda seria zestawu *therascreen* IDH1/2 RGQ PCR Kit jest testowana pod kątem wstępnie ustalonych specyfikacji w celu zapewnienia spójnej jakości produktów. Certyfikaty analiz są dostępne na żądanie pod adresem [www.qiagen.com/support/.](http://www.qiagen.com/support/)

# <span id="page-40-0"></span>**Ograniczenia**

Ten zestaw jest przeznaczony do użytku profesjonalnego.

Produkt może być obsługiwany wyłącznie przez odpowiednio poinstruowany personel przeszkolony w dziedzinie technik biologii molekularnej i zaznajomiony z tą technologią.

Niniejszego zestawu należy używać zgodnie z instrukcjami podanymi w niniejszym podręczniku, w połączeniu ze zwalidowanym aparatem wymienionym w części ["Materiały](#page-11-0)  [wymagane, ale niedostarczone"](#page-11-0), strona [12.](#page-11-0)

Należy zwracać uwagę na terminy ważności wydrukowane na pudełku i etykietach wszystkich składników zestawu. Nie używać przeterminowanych składników.

Zestaw *therascreen* IDH1/2 RGQ PCR Kit zwalidowano do użytku wyłącznie z próbkami tkanek mózgu utrwalonymi w zbuforowanej formalinie i zatopionymi w parafinie.

Zestaw *therascreen* IDH1/2 RGQ PCR Kit zwalidowano do użytku wyłącznie z zestawami QIAamp DNA FFPE Tissue Kit i QIAsymphony DSP DNA Mini Kit.

Zwalidowano wyłącznie aparaty Rotor-Gene Q MDx 5plex HRM (do reakcji PCR) i QIAsymphony SP (do przygotowania próbek).

Użycie tego produktu niezgodnie z przeznaczeniem i/lub wprowadzenie zmian w jego składnikach spowoduje zniesienie odpowiedzialności firmy QIAGEN.

Użytkownik jest odpowiedzialny za walidację skuteczności systemu pod kątem wszelkich procedur stosowanych w danym laboratorium, które nie są objęte badaniami skuteczności wykonanymi przez firmę QIAGEN.

Test jest przeznaczony do wykrywania 7 mutacji w obrębie kodonu 132. i 100. genu *IDH1* i 5 mutacji w obrębie kodonu 172. genu *IDH2*. W próbkach, dla których uzyskano wynik "no mutation detected" (nie wykryto mutacji), mogą być obecne mutacje genu *IDH1* lub genu *IDH2* niewykrywane przez to oznaczenie.

To, czy mutacja zostanie wykryta, zależy od stopnia integralności próbki, ilości tkanki nowotworowej oraz ilości obecnego DNA, który można poddać amplifikacji.

Wyniki uzyskane za pomocą tego produktu należy interpretować w kontekście stanu klinicznego pacjenta i wszystkich odnośnych wyników laboratoryjnych.

# <span id="page-42-0"></span>Parametry skuteczności

### <span id="page-42-1"></span>Granica próby ślepej (Limit of Blank, LOB)

Granicę próby ślepej (Limit of Blank, LOB) określono (zgodnie z wytycznymi EP17-A CLSI/NCCLS; 14) na próbkach negatywnych (prawidłowa mózgowa tkanka FFPE, 8 próbek, 64 pomiary/serię, 2 serie).

Wyniki granicy LOB przedstawiono w [Tabeli](#page-42-3) 15.

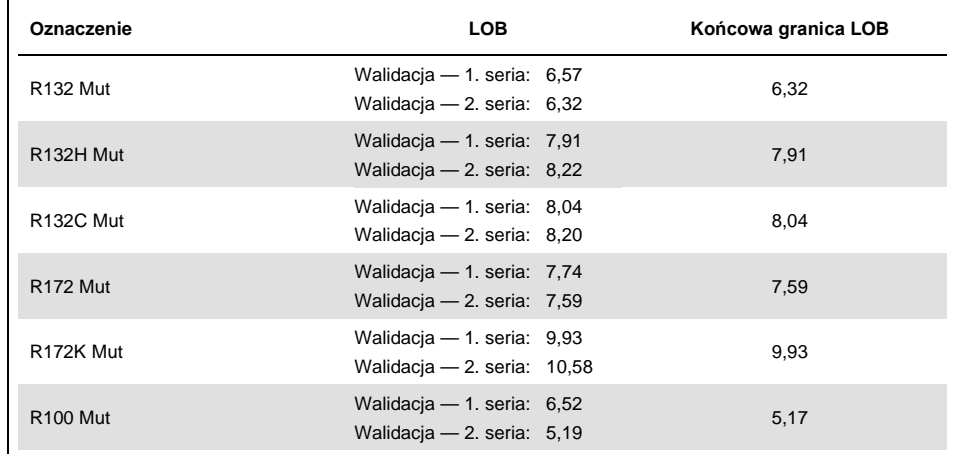

<span id="page-42-3"></span>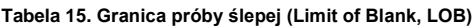

### <span id="page-42-2"></span>Granica wykrywalności (Limit of Detection, LOD)

Granicę wykrywalności (Limit of Detection, LOD; czułość analityczna) określono na podstawie "metody profilu precyzji" opisanej w wytycznych EP17-A CLSI/NCCLS (14). Na każdą mutację używano pięć próbek niskopozytywnych (DNA plazmidowe dodane do DNA typu dzikiego wyizolowanego z tkanek glejaka) (od 30 do 110 pomiarów na typ mutacji i odsetek mutacji).

Wyniki granicy LOD przedstawiono [w Tabeli](#page-43-0) 16.

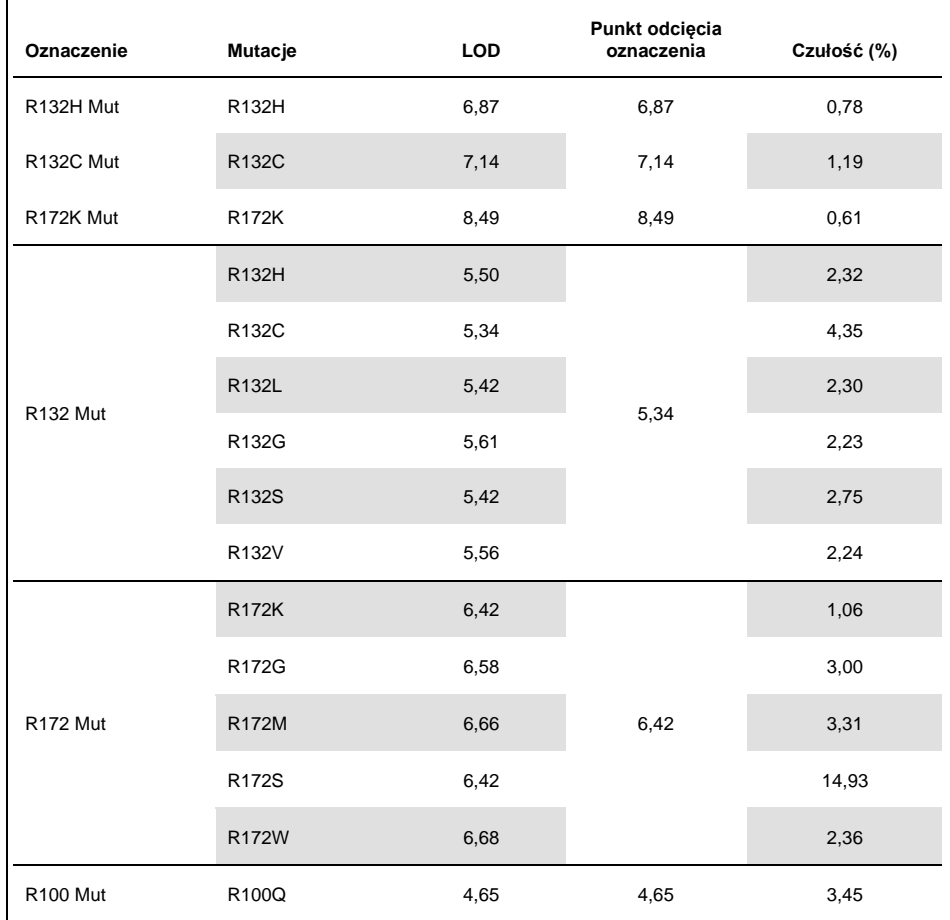

#### <span id="page-43-0"></span>**Tabela 16. Granica wykrywalności (Limit of Detection, LOD)**

Mutację uznaje się za wykrytą, jeśli wartość ∆C<sub>T</sub> jest równa granicy LOD lub mniejsza od niej.

## <span id="page-44-0"></span>Wpływ wejściowej ilości DNA

DNA wyizolowano z 4 różnych próbek glejaka: 2 próbek z genami *IDH1/2* typu dzikiego oraz 2 z mutacją R132H (395G>A) genu *IDH1*.

W celu oceny wpływu wejściowej ilości DNA na wyniki jakościowe przetestowano trzy różne ilości DNA (w tym ilość zalecaną dla protokołu). Wyniki wskazują, że wejściowa ilość DNA nie wpływa na wyniki jakościowe. W przypadku wejściowych ilości DNA niższych od ilości zalecanej (<25 ng DNA) obserwowano jednak więcej problemów technicznych (problemy związane z kontrolą jakości  $C_T$  <sub>Total</sub>). Mając to na uwadze, zalecana do tego testu wejściowa ilość DNA to 25 ng na objętość 5 µl.

## <span id="page-44-1"></span>Powtarzalność i odtwarzalność

Badanie precyzji wykonano na 4 różnych próbkach (DNA plazmidowe dodane do DNA typu dzikiego wyizolowanego z tkanek glejaka w celu utworzenia próbek typu dzikiego (wild-type, WT), ze zmutowanymi genami i próbek odpowiadających punktom odcięcia), które testowano 40 razy w dwóch powtórzeniach (n = 80 pomiarów).

Odchylenia standardowe (standard deviation, SD) i współczynniki zmienności (coefficient of variation, CV) przedstawiono w [Tabeli 17.](#page-45-0)

<span id="page-45-0"></span>**Tabela 17. Wyniki badania precyzji**

| Oznaczenie | Próbka    | Średnia<br>wartość<br>$\Delta C_T$ | $SD_R^*$ | SD <sub>Reakcia</sub> † | $SDogótem$ <sup>‡</sup> | <b>CV</b> Ogółem<br>$(%)^{\ddagger}$ | Odsetek<br>prawidłowych<br>wywołań |
|------------|-----------|------------------------------------|----------|-------------------------|-------------------------|--------------------------------------|------------------------------------|
| R132C Mut  | <b>WT</b> | 11,58                              | 1,08     | 0,00                    | 1,11                    | 10                                   | 100% (78/78)                       |
|            | 5%        | 5,19                               | 0,26     | 0,23                    | 0,46                    | 9                                    | 100% (76/76)                       |
|            | 10%       | 4,37                               | 0,27     | 0,14                    | 0,48                    | 11                                   | 100% (78/78)                       |
|            | 30%       | 2,62                               | 0,20     | 0,21                    | 0,46                    | 18                                   | 100% (78/78)                       |
| R132H Mut  | <b>WT</b> | 10,87                              | 1,48     | 0,00                    | 1,48                    | 14                                   | 100% (78/78)                       |
|            | 5%        | 4,46                               | 0,27     | 0,05                    | 0,31                    | $\overline{7}$                       | 100% (78/78)                       |
|            | 10%       | 3,57                               | 0,28     | 0,14                    | 0,31                    | 9                                    | 100% (76/76)                       |
|            | 30%       | 1,86                               | 0,21     | 0,20                    | 0,30                    | 16                                   | 100% (72/72)                       |
| R172K Mut  | <b>WT</b> | 12,20                              | 0,31     | 0,17                    | 0,39                    | 3                                    | 100% (66/66)                       |
|            | 5%        | 6,19                               | 0,50     | 0,00                    | 0,63                    | 10                                   | 100% (76/76)                       |
|            | 10%       | 5,23                               | 0,32     | 0,20                    | 0,48                    | 9                                    | 100% (76/76)                       |
|            | 30%       | 3,68                               | 0,18     | 0,11                    | 0,36                    | 10                                   | 100% (76/76)                       |

\* R: Repeatability (powtarzalność).

† Reakcja: odtwarzalność między reakcjami.

‡ Ogółem: precyzja całkowita (w tym między aparatami, między operatorami i miedzy seriami).

Ciąg dalszy tabeli na następnej stronie

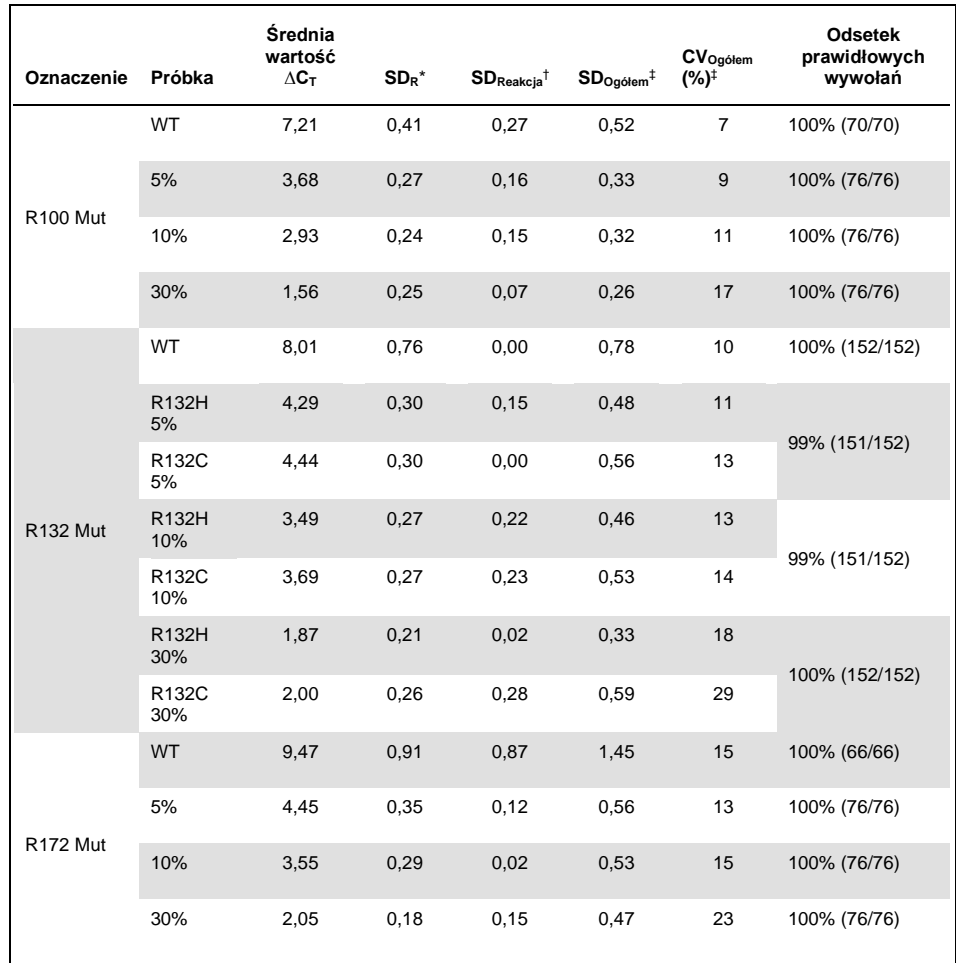

#### **Tabela 17. Wyniki badania precyzji (ciąg dalszy)**

\* R: Repeatability (powtarzalność).<br><sup>†</sup> Reakcja: odtwarzalność między reakcjami.

 $^\ddag$  Ogółem: precyzja całkowita (w tym między aparatami, między operatorami i miedzy seriami).

<span id="page-47-0"></span>Porównanie metod

Porównanie do metody immunohistochemicznego (IHC) wykrywania mutacji *IDH1*/R132H.

Przeprowadzono badanie w celu wykazania zgodności statusu mutacji ocenianego przy użyciu zestawu *therascreen* IDH1/2 RGQ PCR Kit oraz metodą IHC (Anti-human IDH1R132H antibody clone H09, DIANOVA).

Do badania wybrano łącznie 103 kliniczne próbki glejaka. Najstarszy bloczek miał 10 lat.

Wszystkie próbki pomyślnie przeszły kontrolę jakości zarówno dla zestawu *therascreen* IDH1/2 RGQ PCR Kit, jak i dla metody IHC.

Wyniki wskazują na zgodność procentową wyników dodatnich (positive percent agreement, PPA) na poziomie 100%, zgodność procentową wyników ujemnych (negative percent agreement, NPA) na poziomie 98% i zgodność ogółem (overall agreement, OA) na poziomie 99% [\(Tabela 18\)](#page-48-0).

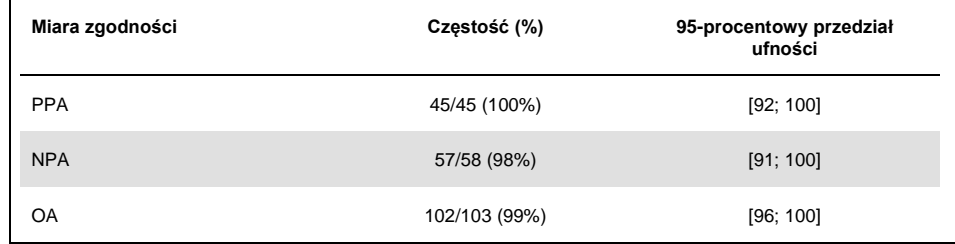

#### <span id="page-48-0"></span>**Tabela 18. Analiza zgodności między zestawem therascreen RGQ PCR Kit a metodą IHC**

#### Porównanie do metody sekwencjonowania dwukierunkowego

Przeprowadzono badanie w celu wykazania zgodności statusu mutacji ocenianego przy użyciu zestawu *therascreen* IDH1/2 RGQ PCR Kit oraz metodą sekwencjonowania dwukierunkowego.

Do badania wybrano łącznie 103 kliniczne próbki nowotworowe pobrane od pacjentów chorych na glejaka. Najstarszy bloczek miał 10 lat.

Wszystkie 103 próbki pomyślnie przeszły kontrolę jakości dla zestawu *therascreen* IDH1/2 RGQ PCR Kit, a w przypadku sekwencjonowania dwukierunkowego uzyskano wyniki dla 101 próbek.

Wyniki wskazują na zgodność procentową wyników dodatnich (positive percent agreement, PPA) na poziomie 100%, zgodność procentową wyników ujemnych (negative percent agreement, NPA) na poziomie 92% i zgodność ogółem (overall agreement, OA) na poziomie 96% [\(Tabele 19](#page-49-0) i [20\)](#page-49-1).

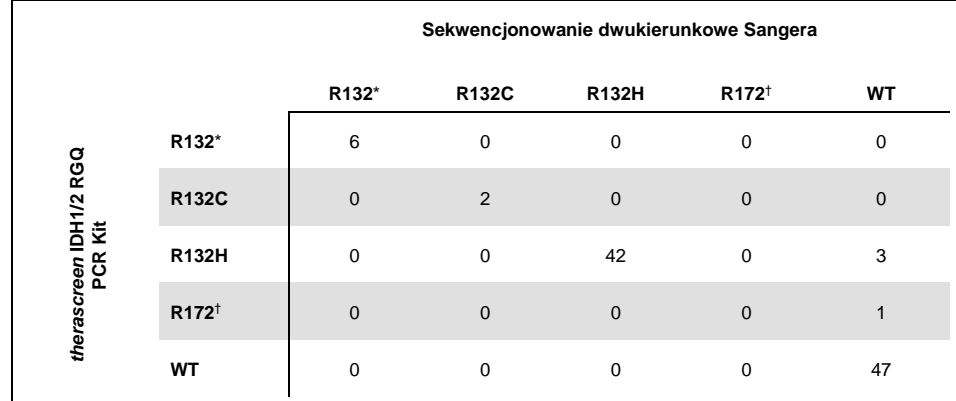

#### <span id="page-49-0"></span>**Tabela 19.** *therascreen* **IDH1/2 RGQ PCR Kit a sekwencjonowanie dwukierunkowe**

\* Wynik R132 oznacza, że w próbce wykryto mutację R132, ale nie wykryto mutacji R132H ani R132C.

† Wynik R172 oznacza, że w próbce wykryto mutację R172, ale nie wykryto mutacji R172K.

#### <span id="page-49-1"></span>**Tabela 20. Analiza zgodności z wynikami sekwencjonowania dwukierunkowego**

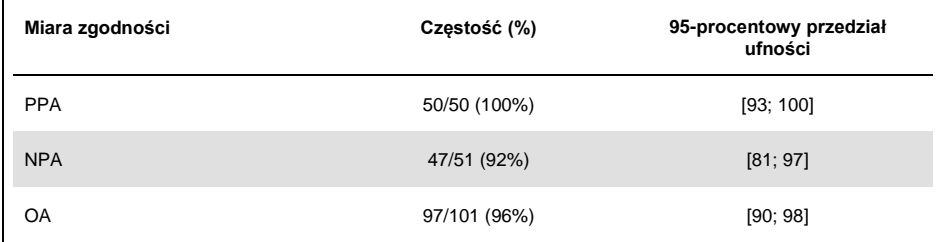

# <span id="page-50-0"></span>Literatura

- 1. Louis, D.N. et al. (2007) The 2007 WHO classification of tumours of the central nervous system. Acta Neuropathol. **114**, 97.
- 2. Parsons, D.W. et al. (2008) An integrated genomic analysis of human glioblastoma multiforme. Science **321**, 1807.
- 3. Yan, H. et al. (2009) IDH1 and IDH2 mutations in gliomas. N. Engl. J. Med. **360**, 765.
- 4. Hartmann, C. et al. (2009) Type and frequency of IDH1 and IDH2 mutations are related to astrocytic and oligodendroglial differentiation and age: a study of 1,010 diffuse gliomas. Acta Neuropathol. **118**, 469.
- 5. Ichimura, K. et al. (2009) IDH1 mutations are present in the majority of common adult gliomas but rare in primary glioblastomas. Neuro-oncology **11**, 341.
- 6. Von Deimling, A., Korshunov, A., and Hartmann, C. (2011) The next generation of glioma biomarkers: MGMT methylation, BRAF fusions and IDH1 mutations. Brain Pathol. **21**, 74.
- 7. Hartmann, C. et al. (2010) Patients with IDH1 wild type anaplastic astrocytomas exhibit worse prognosis than IDH1-mutated glioblastomas, and IDH1 mutation status accounts for the unfavorable prognostic effect of higher age: implications for classification of gliomas. Acta Neuropathol. **120**, 707.
- 8. Sanson, M. et al. (2009) Isocitrate dehydrogenase 1 codon 132 mutation is an important prognostic biomarker in gliomas. J. Clin. Oncol. **27**, 4150.
- 9. Houillier, C. et al. (2010) IDH1 or IDH2 mutations predict longer survival and response to temozolomide in low-grade gliomas. Neurology **75**, 1560.
- 10. Watanabe, T., Nobusawa, S., Kleihues, P., and Ohgaki, H. (2009) IDH1 mutations are early events in the development of astrocytomas and oligodendrogliomas. Am. J. Pathol. **174**, 1149.
- 11. Nobusawa, S., Watanabe, T., Kleihues, P., and Ohgaki, H. (2009) IDH1 mutations as molecular signature and predictive factor of secondary glioblastomas. Clin. Cancer Res. **15**, 6002.
- 12. Weller, M. et al. (2009) Molecular predictors of progression-free and overall survival in patients with newly diagnosed glioblastoma: a prospective translational study of the German Glioma Network. J. Clin. Oncol. **27**, 5743.
- 13. Riemenschneider, M.J., Jeuken, J.W.M., Wesseling, P., and Reifenberger, G. (2010) Molecular diagnostics of gliomas: state of the art. Acta Neuropathol. **120**, 567.
- 14. Clinical and Laboratory Standards Institute (CLSI) (2004). *Protocols for determination of limits of detection and limits of quantitation: Approved Guideline,* 2nd ed. CLSI Document EP17-A. Wayne, PA: Clinical and Laboratory Standards Institute (formerly NCCLS).

# <span id="page-52-0"></span>Symbole

Poniższa tabela zawiera opisy symboli, które mogą znajdować się na etykietach lub w niniejszym dokumencie.

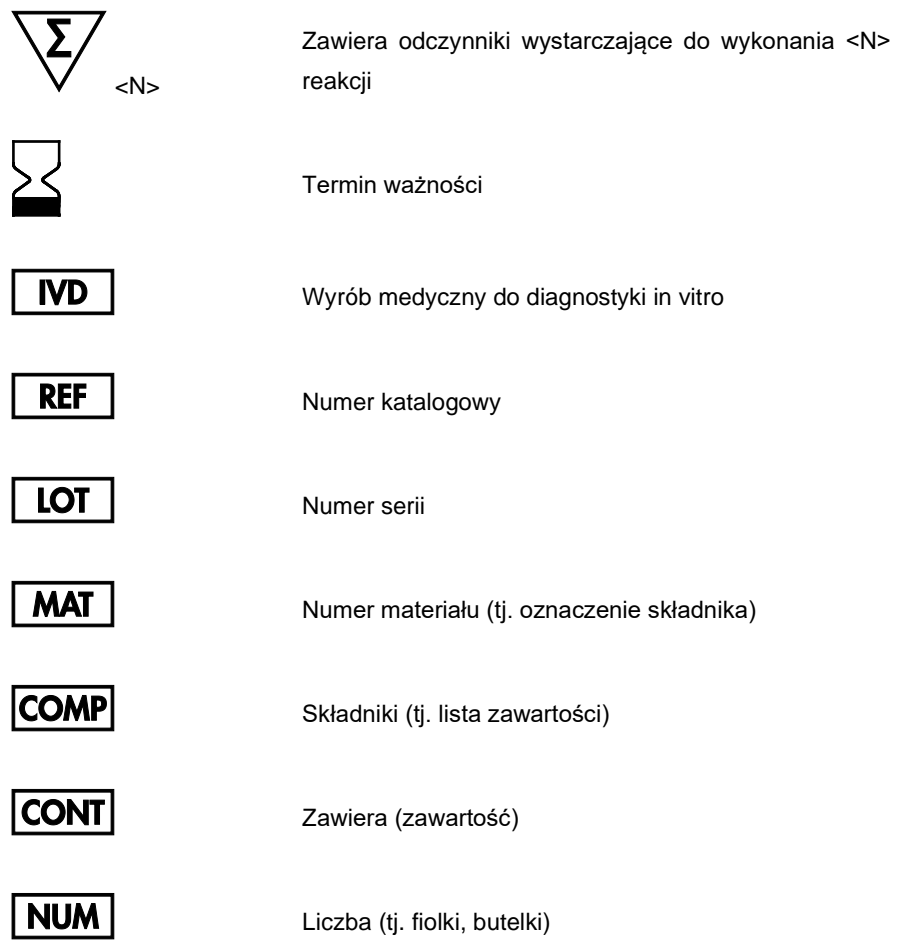

### **Rn** R oznacza wydanie instrukcji obsługi, a n oznacza numer wydania

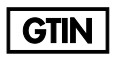

Globalny numer jednostki handlowej

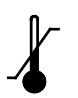

Zakres temperatury

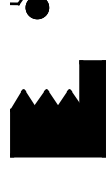

Producent

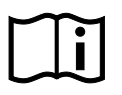

Zapoznać się z instrukcją użycia

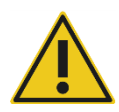

Przestroga

# <span id="page-54-0"></span>Informacje dotyczące zamawiania

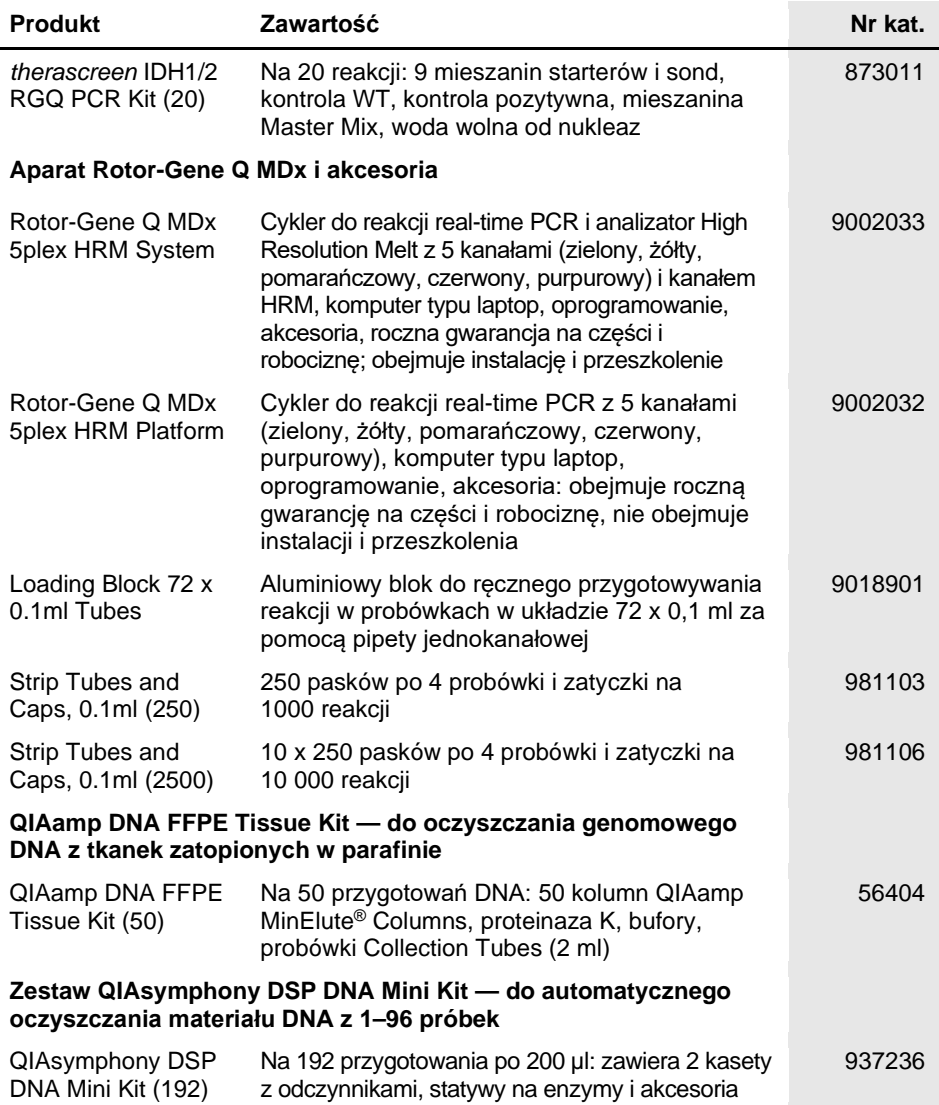

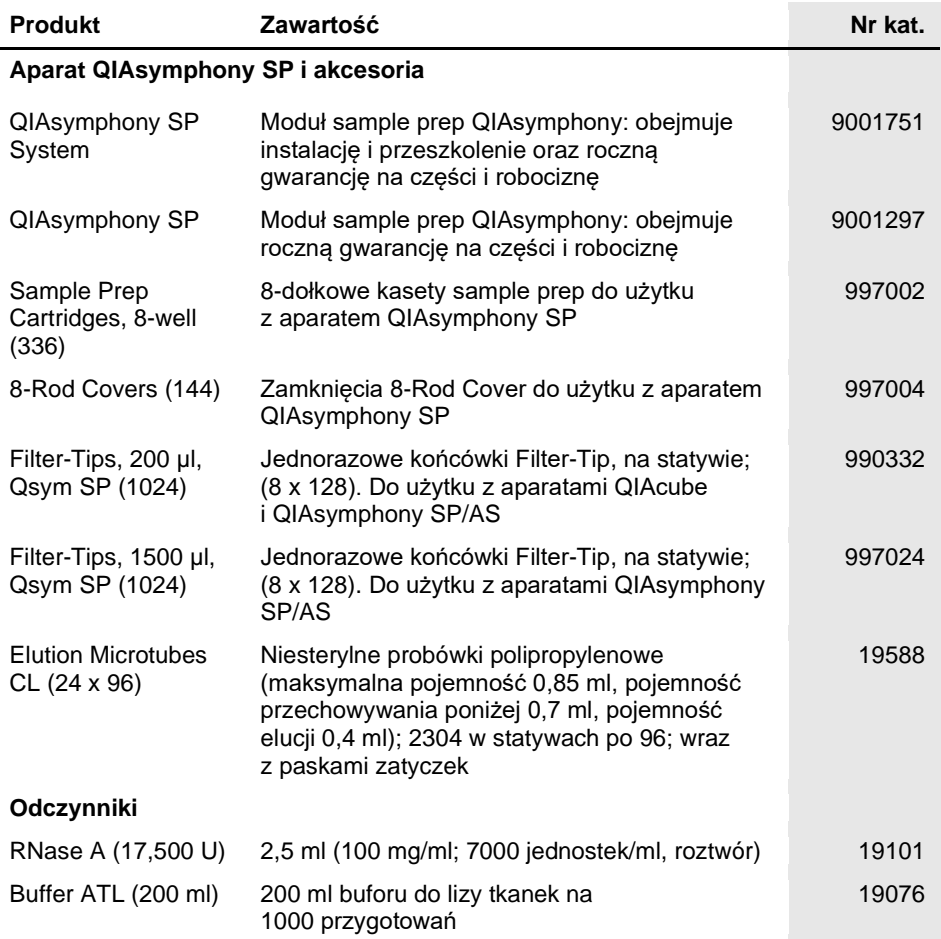

Aktualne informacje licencyjne oraz dotyczące wyłączenia odpowiedzialności dla poszczególnych produktów znajdują się w odpowiednich instrukcjach obsługi lub podręcznikach użytkownika zestawów QIAGEN. Instrukcje obsługi i podręczniki użytkownika zestawów QIAGEN są dostępne w witrynie **[www.qiagen.com](http://www.qiagen.com/)**. Można je także zamówić w serwisie technicznym lub u lokalnego dystrybutora firmy QIAGEN.

# <span id="page-56-0"></span>Historia zmian dokumentu

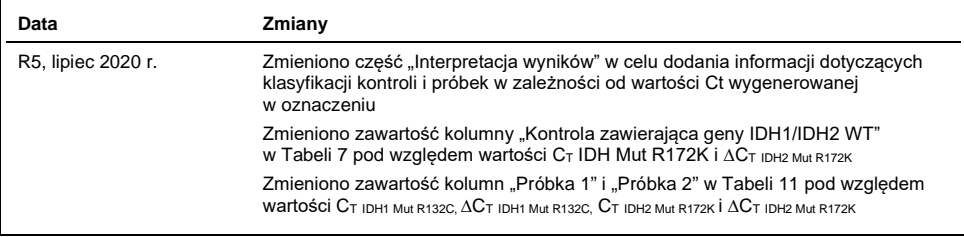

Strona celowo pozostawiona pusta

#### **Umowa ograniczonej licencji dla zestawu** *therascreen* **IDH1/2 RGQ PCR Kit**

Korzystanie z tego produktu oznacza zgodę nabywcy lub użytkownika produktu na następujące warunki:

- 1. Niniejszy produkt może być użytkowany wyłącznie zgodnie z protokołem dołączonym do produktu oraz niniejszą instrukcją obsługi i wyłącznie ze składnikami znajdującymi się w tym zestawie. Firma QIAGEN nie udziela żadnej licencji w zakresie praw własności intelektualnej do użytkowania niniejszego zestawu ze<br>składnikami nienależącymi do zestawu z wyjątkiem przypadków opisanych dodatkowych protokołach dostępnych na stronie **[www.qiagen.com](http://www.qiagen.com/)**. Niektóre dodatkowe protokoły zostały sformułowane przez użytkowników rozwiązań QIAGEN z myślą o innych użytkownikach rozwiązań QIAGEN. Takie protokoły nie zostały dokładnie przetestowane ani poddane procesowi optymalizacji przez firmę QIAGEN. Firma QIAGEN nie gwarantuje, że nie naruszają one praw osób trzecich.
- 2. Firma QIAGEN nie gwarantuje, że niniejszy zestaw i/lub jego użytkowanie nie naruszają praw osób trzecich. Wyjątek stanowią jedynie wyraźnie określone licencje.
- 3. Zestaw oraz jego składniki są na mocy licencji przeznaczone wyłącznie do jednorazowego użytku i nie można ich ponownie używać, regenerować ani sprzedawać.
- 4. Firma QIAGEN nie udziela żadnych innych licencji wyrażonych lub dorozumianych poza tymi, które są wyraźnie określone.
- 5. Nabywca i użytkownik zestawu zobowiązuje się nie podejmować działań ani nie zezwalać innym osobom na podejmowanie działań, które mogą doprowadzić do wykonania lub umożliwić wykonanie zabronionych czynności wymienionych powyżej. Firma QIAGEN może egzekwować przestrzeganie zakazów niniejszej Umowy ograniczonej licencji, wnosząc sprawę do dowolnego sądu, a także ma prawo zażądać zwrotu kosztów wszelkich postępowań i kosztów sądowych, w tym wynagrodzeń prawników, związanych z egzekwowaniem postanowień Umowy ograniczonej licencji lub wszelkich przysługujących jej praw własności intelektualnej w odniesieniu do zestawu i/lub jego składników.

Aktualne warunki licencyjne dostępne są na stronie **[www.qiagen.com](http://www.qiagen.com/)**.

Ten produkt jest przeznaczony do diagnostyki in vitro. Produkty firmy QIAGEN nie mogą być odsprzedawane, modyfikowane w celu odsprzedaży lub wykorzystywane do produkcji komercyjnych produktów bez pisemnej zgody firmy QIAGEN.

Informacje zawarte w niniejszym dokumencie mogą ulec zmianie bez powiadomienia. Firma QIAGEN nie ponosi żadnej odpowiedzialności za błędy, które mogą wystąpić w niniejszym dokumencie. Dokument ten uważa się za kompletny i dokładny w momencie jego opublikowania. Firma QIAGEN nie ponosi w żadnym wypadku odpowiedzialności za jakiekolwiek szkody przypadkowe, specjalne lub wynikowe ani z tytułu odszkodowań wielokrotnych w związku z niniejszym dokumentem lub jego użyciem.

Produkty firmy QIAGEN są objęte gwarancją w odniesieniu do podanych specyfikacji. Wyłącznym obowiązkiem firmy QIAGEN i jedynym zadośćuczynieniem przysługującym klientowi jest bezpłatna wymiana produktów w przypadku, gdy ich działanie nie będzie zgodne z zapisami gwarancji.

Nabycie tego produktu umożliwia zastosowanie go przez nabywcę do przeprowadzania czynności diagnostycznych w zakresie diagnostyki in vitro u ludzi. Niniejszym nie udziela się praw patentowych ani innych licencji żadnego typu poza powyższym prawem użytkowania wynikającym z nabycia produktu.

Mutacie IDH1/2 i ich zastosowania są chronione prawami patentowymi, w tym europeiskimi zgłoszeniami patentowymi EP2326735 i EP2546365, amerykańskimi zgłoszeniami patentowymi US2011229479 i US2012202207 i zagranicznymi odpowiednikami.

Zakup tego produktu nie przenosi żadnych praw do jego wykorzystania w badaniach klinicznych leków ukierunkowanych na geny *IDH1/2*. Firma QIAGEN opracowuje specjalne programy licencyjne dla takich zastosowań. Z naszym działem prawnym można skontaktować się pod adresem **[idhlicenses@qiagen.com](mailto:idhlicenses@qiagen.com)**. Znaki towarowe: QIAGEN®, QIAamp®, QIAsymphony® MinElute®, Rotor-Gene®, *therascreen*® (QIAGEN Group); FAM™ (Life Technologies Corporation); Histolemon™ (Carlo Erba); Sarstedt® (Sarstedt AG).

1119896 07-2020 HB-1566-005 © 2020 QIAGEN, wszelkie prawa zastrzeżone.

Składanie zamówień **[www.qiagen.com/shop](http://www.qiagen.com/shop)** | Pomoc techniczna **[support.qiagen.com](http://support.qiagen.com/)** | Strona **[www.qiagen.com](http://www.qiagen.com/)**